## **Treatail.NEO.Core.Logic Namespace**

### **Classes**

### **Class Description**

<sup>\*</sup> <u>[ConversionHelper](#page-4-0)</u> *<u>[NetworkHelper](#page-33-0)</u>* 

**[WalletHelper](#page-55-0)** 

### **Enumerations**

#### **Enumeration Description**

**[NetworkType](#page-50-0)** 

Created with GhostDoc [Community](http://submain.com/fwlink/gd-help/generated/) Edition

 $\overline{\phantom{0}}$ 

## **ConversionHelper Class**

**Namespace:** [Treatail.NEO.Core.Logic](#page-0-0) **Assembly:** Treatail.NEO.Core (in Treatail.NEO.Core.dll)

### **Syntax**

 $C#$ [VB](javascript:setActiveTab()  $C++$ public static class ConversionHelper Public NotInheritable Class ConversionHelper public ref class ConversionHelper abstract sealed

## **Inheritance Hierarchy**

Object

Treatail.NEO.Core.Logic..::..ConversionHelper

### **See Also**

[ConversionHelper](#page-9-0) Members [Treatail.NEO.Core.Logic](#page-0-0) Namespace

Created with GhostDoc [Community](http://submain.com/fwlink/gd-help/generated/) Edition

## **ConversionHelper Members**

The **[ConversionHelper](#page-4-0)** type exposes the following members.

### **Methods**

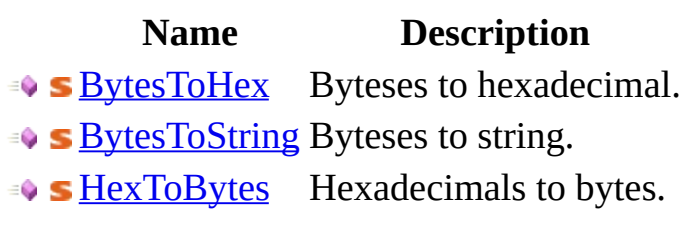

<u> 1989 - Johann Barn, mars eta inperiodo</u>

 $\overline{a}$ 

[StringToBytes](#page-29-0) Strings to bytes.

### **See Also**

[ConversionHelper](#page-4-0) Class [Treatail.NEO.Core.Logic](#page-0-0) Namespace

Created with GhostDoc [Community](http://submain.com/fwlink/gd-help/generated/) Edition

# **ConversionHelper Methods**

The **[ConversionHelper](#page-4-0)** type exposes the following members.

### **Methods**

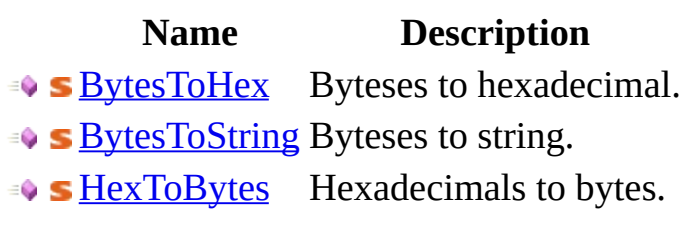

<u> 1989 - Johann Barn, mars eta inperiodo</u>

 $\overline{a}$ 

[StringToBytes](#page-29-0) Strings to bytes.

### **See Also**

[ConversionHelper](#page-4-0) Class [Treatail.NEO.Core.Logic](#page-0-0) Namespace

Created with GhostDoc [Community](http://submain.com/fwlink/gd-help/generated/) Edition

## **ConversionHelper..::..BytesToHex Method**

Byteses to hexadecimal.

**Namespace:** [Treatail.NEO.Core.Logic](#page-0-0) **Assembly:** Treatail.NEO.Core (in Treatail.NEO.Core.dll)

### **Syntax**

```
C#VB
C++public static string BytesToHex(
       byte[] bytes
)
Public Shared Function BytesToHex ( _
       bytes As Byte}{} =) As String
public:
String^ BytesToHex(
       unsigned char^>^ bytes
\mathcal{L}
```
#### **Parameters**

```
bytes
    Type: array<Byte>[]()[][]
    The bytes.
```
#### **Return Value**

Hex string resulting from the conversion

### **See Also**

[ConversionHelper](#page-4-0) Class [Treatail.NEO.Core.Logic](#page-0-0) Namespace

Created with GhostDoc [Community](http://submain.com/fwlink/gd-help/generated/) Edition

## **ConversionHelper..::..BytesToString Method**

Byteses to string.

**Namespace:** [Treatail.NEO.Core.Logic](#page-0-0) **Assembly:** Treatail.NEO.Core (in Treatail.NEO.Core.dll)

### **Syntax**

```
C#VB
C++public static string BytesToString(
        byte[] bytes
)
Public Shared Function BytesToString ( _
        bytes As Byte}{} =) As String
public:
String^ BytesToString(
        unsigned char<sup>^>^</sup> bytes
\mathcal{L}
```
#### **Parameters**

```
bytes
    Type: array<Byte>[]()[][]
    The bytes.
```
#### **Return Value**

The string representation of the bytes

### **See Also**

[ConversionHelper](#page-4-0) Class [Treatail.NEO.Core.Logic](#page-0-0) Namespace

Created with GhostDoc [Community](http://submain.com/fwlink/gd-help/generated/) Edition

## **ConversionHelper..::..HexToBytes Method**

Hexadecimals to bytes.

**Namespace:** [Treatail.NEO.Core.Logic](#page-0-0) **Assembly:** Treatail.NEO.Core (in Treatail.NEO.Core.dll)

### **Syntax**

```
C#VB
C++byte[] HexToBytes(
       string hexString
)
Public Shared Function HexToBytes ( _
       String As String
) As Byte()
public:
unsigned char^>^ HexToBytes(
       String^ hexString
\mathcal{L}
```
#### **Parameters**

hexString Type: [String](http://msdn.microsoft.com/en-us/library/system.string.aspx) The hexadecimal string.

#### **Return Value**

byte[] representing the string.

### **See Also**

[ConversionHelper](#page-4-0) Class [Treatail.NEO.Core.Logic](#page-0-0) Namespace

Created with GhostDoc [Community](http://submain.com/fwlink/gd-help/generated/) Edition

# **ConversionHelper..::..StringToBytes Method**

Strings to bytes.

**Namespace:** [Treatail.NEO.Core.Logic](#page-0-0) **Assembly:** Treatail.NEO.Core (in Treatail.NEO.Core.dll)

### **Syntax**

```
C#VB
C++byte[] StringToBytes(
       string str
)
Public Shared Function StringToBytes ( _
       String _
) As Byte()
public:
unsigned char^>^ StringToBytes(
      String^ str
\mathcal{L}
```
#### **Parameters**

str Type: [String](http://msdn.microsoft.com/en-us/library/system.string.aspx) The string.

#### **Return Value**

The byte representation of the string

### **See Also**

[ConversionHelper](#page-4-0) Class [Treatail.NEO.Core.Logic](#page-0-0) Namespace

Created with GhostDoc [Community](http://submain.com/fwlink/gd-help/generated/) Edition

# **NetworkHelper Class**

**Namespace:** [Treatail.NEO.Core.Logic](#page-0-0) **Assembly:** Treatail.NEO.Core (in Treatail.NEO.Core.dll)

### **Syntax**

 $C#$ [VB](javascript:setActiveTab()  $C++$ public static class NetworkHelper Public NotInheritable Class NetworkHelper public ref class NetworkHelper abstract sealed
## **Inheritance Hierarchy**

Object

Treatail.NEO.Core.Logic..::..NetworkHelper

[NetworkHelper](#page-38-0) Members [Treatail.NEO.Core.Logic](#page-0-0) Namespace

## **NetworkHelper Members**

The **[NetworkHelper](#page-33-0)** type exposes the following members.

### **Methods**

**Name Description** Gets the Neo RPC for the specified network type. [GetNeoRPCForType](#page-46-0)  $\mathbf{S}$ Defaults to Testnet

[NetworkHelper](#page-33-0) Class [Treatail.NEO.Core.Logic](#page-0-0) Namespace

# **NetworkHelper Methods**

The **[NetworkHelper](#page-33-0)** type exposes the following members.

### **Methods**

**Name Description** Gets the Neo RPC for the specified network type. [GetNeoRPCForType](#page-46-0)  $\mathbf{S}$ Defaults to Testnet

[NetworkHelper](#page-33-0) Class [Treatail.NEO.Core.Logic](#page-0-0) Namespace

# NetworkHelper..::..GetNeoRPCForTy **Method**

Gets the Neo RPC for the specified network type. Defaults to Testnet

**Namespace:** [Treatail.NEO.Core.Logic](#page-0-0) **Assembly:** Treatail.NEO.Core (in Treatail.NEO.Core.dll)

### **Syntax**

```
C#VB
C++public static NeoRPC GetNeoRPCForType(
        NetworkType type
)
Public Shared Function GetNeoRPCForType ( _
        NetworkType
) As NeoRPC
public:
static NeoRPC^ GetNeoRPCForType(
       NetworkType^ type
\mathcal{L}
```
#### **Parameters**

type Type: [Treatail.NEO.Core.Logic..::..NetworkType](#page-50-0) NetworkType - network to use

#### **Return Value**

NeoRPC - the RPC for the requested network

[NetworkHelper](#page-33-0) Class [Treatail.NEO.Core.Logic](#page-0-0) Namespace

# **NetworkType Enumeration**

**Namespace:** [Treatail.NEO.Core.Logic](#page-0-0) **Assembly:** Treatail.NEO.Core (in Treatail.NEO.Core.dll)

### **Syntax**

 $C#$ [VB](javascript:setActiveTab()  $C++$ 

public enum NetworkType

Public Enumeration NetworkType

public enum class NetworkType

### **Members**

**Member name Description**

 $\overline{\phantom{0}}$ 

Privnet Testnet **CozTestnet** 

Mainnet

[Treatail.NEO.Core.Logic](#page-0-0) Namespace

## **WalletHelper Class**

**Namespace:** [Treatail.NEO.Core.Logic](#page-0-0)

**Assembly:** Treatail.NEO.Core (in Treatail.NEO.Core.dll)

### **Syntax**

 $C#$ [VB](javascript:setActiveTab()  $C++$ public static class WalletHelper Public NotInheritable Class WalletHelper public ref class WalletHelper abstract sealed

## **Inheritance Hierarchy**

Object

Treatail.NEO.Core.Logic..::..WalletHelper

[WalletHelper](#page-60-0) Members [Treatail.NEO.Core.Logic](#page-0-0) Namespace

# **WalletHelper Members**

The **[WalletHelper](#page-55-0)** type exposes the following members.

### **Methods**

 $\equiv$ 

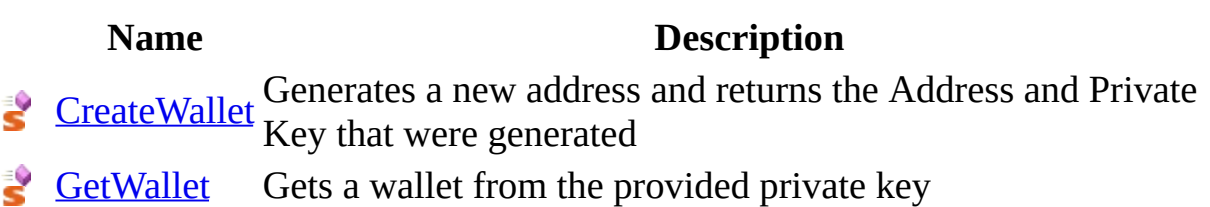

[WalletHelper](#page-55-0) Class [Treatail.NEO.Core.Logic](#page-0-0) Namespace

# **WalletHelper Methods**

The **[WalletHelper](#page-55-0)** type exposes the following members.

### **Methods**

 $\equiv$ 

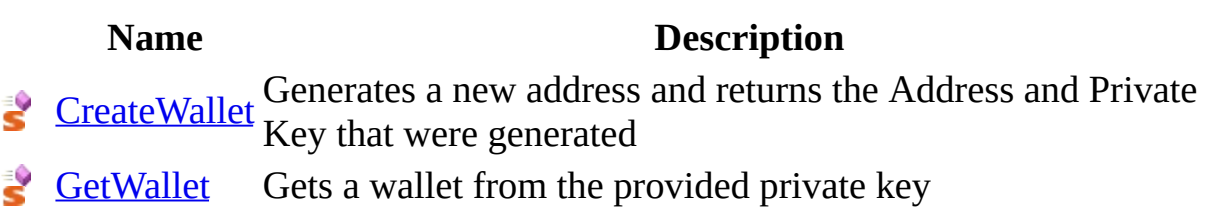

[WalletHelper](#page-55-0) Class [Treatail.NEO.Core.Logic](#page-0-0) Namespace

# **WalletHelper..::..CreateWallet Method**

Generates a new address and returns the Address and Private Key that were generated

**Namespace:** [Treatail.NEO.Core.Logic](#page-0-0) **Assembly:** Treatail.NEO.Core (in Treatail.NEO.Core.dll)

### **Syntax**

 $C#$ [VB](javascript:setActiveTab()  $C++$ public static [Wallet](#page-132-0) CreateWallet() Public Shared Function Create[Wallet](#page-132-0) As Wallet public: .<br>static [Wallet^](#page-132-0) CreateWallet()

### **Return Value**

Wallet - the generated wallet object

[WalletHelper](#page-55-0) Class [Treatail.NEO.Core.Logic](#page-0-0) Namespace
## **WalletHelper..::..GetWallet Method**

Gets a wallet from the provided private key

**Namespace:** [Treatail.NEO.Core.Logic](#page-0-0) **Assembly:** Treatail.NEO.Core (in Treatail.NEO.Core.dll)

### **Syntax**

```
C#VB
C++public static Wallet GetWallet(
        string privateKeyHex
)
Public Shared Function GetWallet ( _
        String _
) As Wallet
public:
static Wallet<sup>^</sup> GetWallet(
        String^ privateKeyHex
\mathcal{L}
```
#### **Parameters**

privateKeyHex Type: [String](http://msdn.microsoft.com/en-us/library/system.string.aspx) string - hex string of the private key

#### **Return Value**

Wallet - the requested wallet object

### **See Also**

[WalletHelper](#page-55-0) Class [Treatail.NEO.Core.Logic](#page-0-0) Namespace

Created with GhostDoc [Community](http://submain.com/fwlink/gd-help/generated/) Edition

## **Treatail.NEO.Core.Models Namespace**

### **Classes**

 $\blacksquare$ 

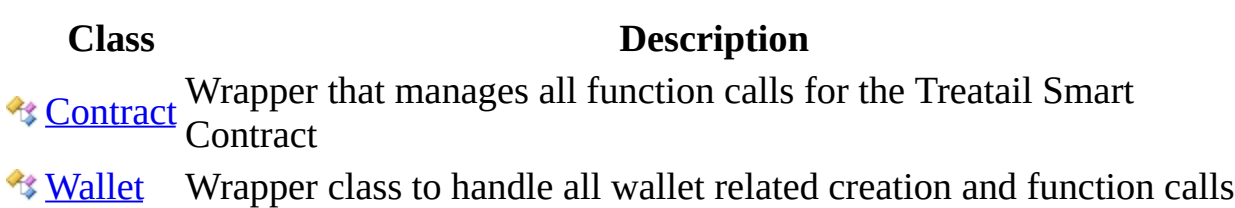

#### **Enumerations**

**Enumeration Description**

**[WalletBalanceType](#page-166-0)** 

Created with GhostDoc [Community](http://submain.com/fwlink/gd-help/generated/) Edition

 $\overline{\phantom{0}}$ 

## **Contract Class**

Wrapper that manages all function calls for the Treatail Smart Contract

**Namespace:** [Treatail.NEO.Core.Models](#page-76-0) **Assembly:** Treatail.NEO.Core (in Treatail.NEO.Core.dll)

### **Syntax**

 $C#$ [VB](javascript:setActiveTab()  $C++$ 

public class Contract

Public Class Contract

public ref class Contract

### **Inheritance Hierarchy**

Object

Treatail.NEO.Core.Models..::..Contract

### **See Also**

Contract [Members](#page-85-0) [Treatail.NEO.Core.Models](#page-76-0) Namespace

Created with GhostDoc [Community](http://submain.com/fwlink/gd-help/generated/) Edition

 $\overline{\phantom{0}}$ 

## **Contract Members**

The **[Contract](#page-80-0)** type exposes the following members.

### **Constructors**

**Name Description**

**[Contract](#page-90-0) Facilitates the invoking of the Treatail Smart Contract** 

### **Methods**

 $\equiv$ 

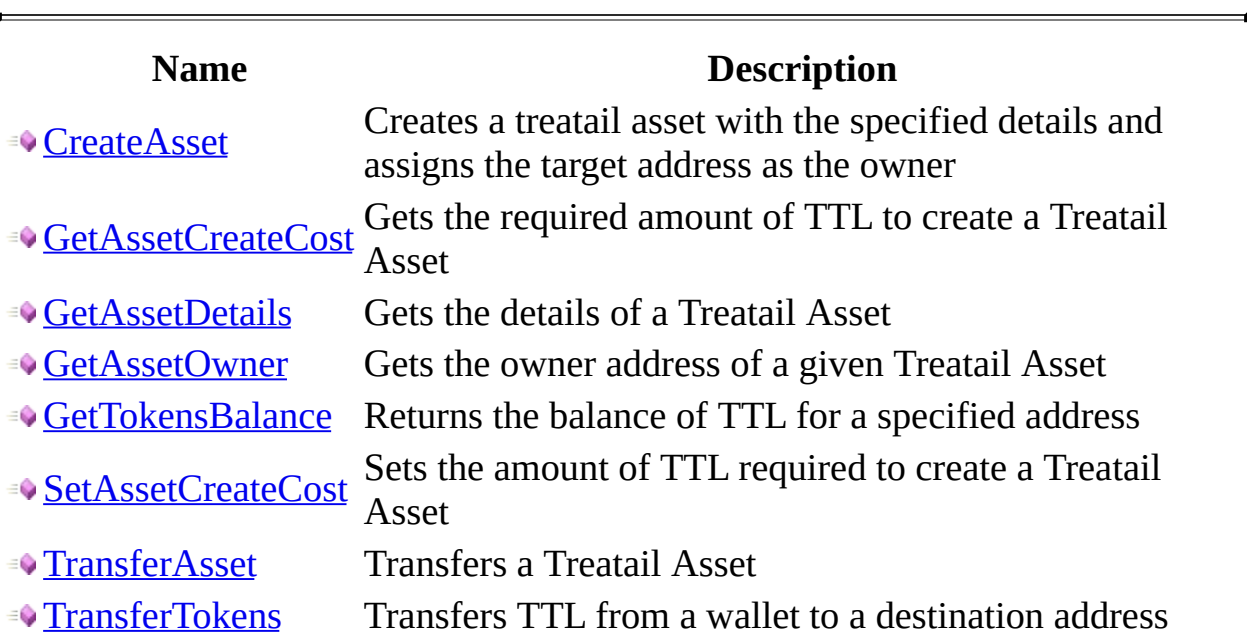

#### **See Also**

**[Contract](#page-80-0) Class** [Treatail.NEO.Core.Models](#page-76-0) Namespace

Created with GhostDoc [Community](http://submain.com/fwlink/gd-help/generated/) Edition

 $\overline{\phantom{0}}$ 

## **Contract Constructor**

Facilitates the invoking of the Treatail Smart Contract

**Namespace:** [Treatail.NEO.Core.Models](#page-76-0) **Assembly:** Treatail.NEO.Core (in Treatail.NEO.Core.dll)

#### **Syntax**

```
C#VB
C++public Contract(
        NetworkType networkType,
        string privateKeyHex
\mathcal{L}Public Sub New ( _
        NetworkType, _
        privateKeyHex As String
)
public:
Contract(
        NetworkType^ networkType,
        String<sup>^</sup> privateKeyHex
)
```
#### **Parameters**

networkType Type: [Treatail.NEO.Core.Logic..::..NetworkType](#page-50-0) Network to use

privateKeyHex Type: [String](http://msdn.microsoft.com/en-us/library/system.string.aspx)

#### **See Also**

**[Contract](#page-80-0) Class** [Treatail.NEO.Core.Models](#page-76-0) Namespace

Created with GhostDoc [Community](http://submain.com/fwlink/gd-help/generated/) Edition

 $\overline{\phantom{0}}$ 

## **Contract Methods**

The **[Contract](#page-80-0)** type exposes the following members.

### **Methods**

 $\equiv$ 

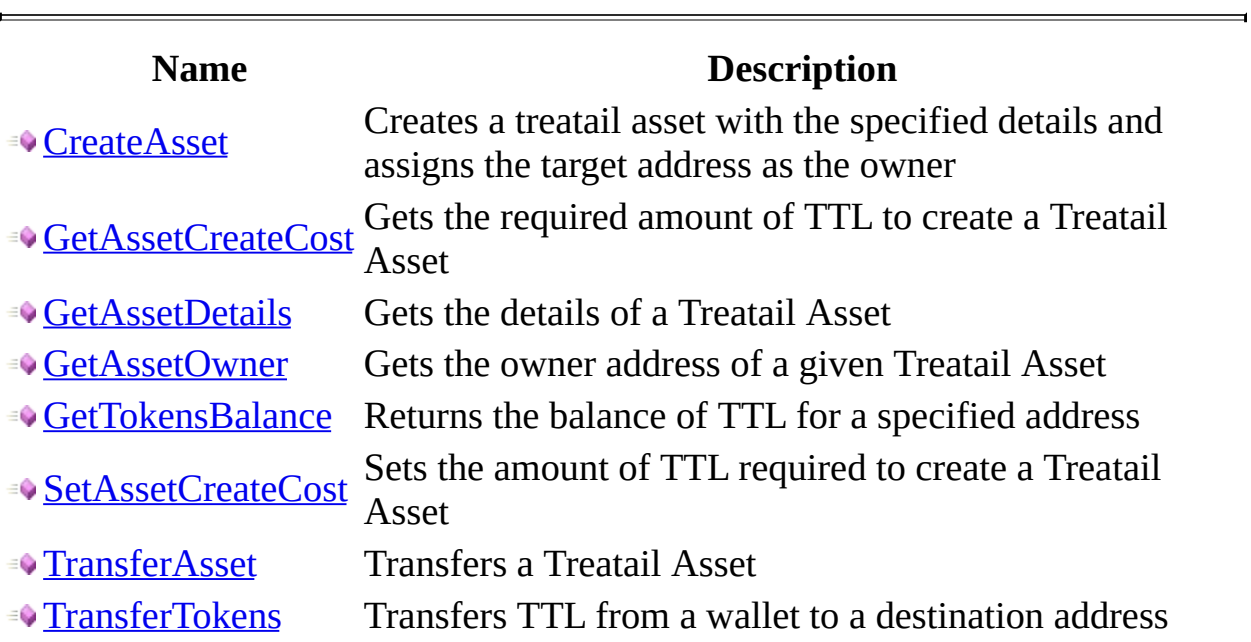

#### **See Also**

**[Contract](#page-80-0) Class** [Treatail.NEO.Core.Models](#page-76-0) Namespace

Created with GhostDoc [Community](http://submain.com/fwlink/gd-help/generated/) Edition

 $\overline{\phantom{0}}$ 

# **Contract..::..CreateAsset Method**

Creates a treatail asset with the specified details and assigns the target address as the owner

**Namespace:** [Treatail.NEO.Core.Models](#page-76-0) **Assembly:** Treatail.NEO.Core (in Treatail.NEO.Core.dll)

#### **Syntax**

```
C#VB
C++public bool CreateAsset(
        string treatailId,
        string address,
        string assetDetails,
        bool chargeTTL
)
Public Function CreateAsset ( _
        treatailId As String, \_address As String,String, _
        chargeTTL As Boolean
) As Boolean
public:
bool<sup>^</sup> CreateAsset(
        String^ treatailId,
        String^ address,
        String^ assetDetails,
        bool<sup>^</sup> chargeTTL
```

```
)
```
#### **Parameters**

treatailId Type: [String](http://msdn.microsoft.com/en-us/library/system.string.aspx) Treatail Asset identifier

address

Type: [String](http://msdn.microsoft.com/en-us/library/system.string.aspx) Address to assign ownership to

assetDetails Type: [String](http://msdn.microsoft.com/en-us/library/system.string.aspx)

Details of the asset

chargeTTL Type: <u>[Boolean](http://msdn.microsoft.com/en-us/library/system.boolean.aspx)</u> Whether or not to charge the account TTL for the create

#### **Return Value**

Success

#### **See Also**

**[Contract](#page-80-0) Class** [Treatail.NEO.Core.Models](#page-76-0) Namespace

Created with GhostDoc [Community](http://submain.com/fwlink/gd-help/generated/) Edition

 $\overline{\phantom{0}}$ 

## **Contract..::..GetAssetCreateCost Method**

Gets the required amount of TTL to create a Treatail Asset

**Namespace:** [Treatail.NEO.Core.Models](#page-76-0) **Assembly:** Treatail.NEO.Core (in Treatail.NEO.Core.dll)

#### **Syntax**

 $C#$ [VB](javascript:setActiveTab()  $C++$ public [BigInteger](http://msdn.microsoft.com/en-us/library/system.numerics.biginteger.aspx) GetAssetCreateCost() Public Function GetAssetCreateCost As [BigInteger](http://msdn.microsoft.com/en-us/library/system.numerics.biginteger.aspx) public: [BigInteger](http://msdn.microsoft.com/en-us/library/system.numerics.biginteger.aspx)<sup>^</sup> GetAssetCreateCost()

#### **Return Value**

Cost of creating an asset

#### **See Also**

**[Contract](#page-80-0) Class** [Treatail.NEO.Core.Models](#page-76-0) Namespace

Created with GhostDoc [Community](http://submain.com/fwlink/gd-help/generated/) Edition

 $\overline{\phantom{0}}$
## **Contract..::..GetAssetDetails Method**

Gets the details of a Treatail Asset

**Namespace:** [Treatail.NEO.Core.Models](#page-76-0) **Assembly:** Treatail.NEO.Core (in Treatail.NEO.Core.dll)

### **Syntax**

```
C#VB
C++public string GetAssetDetails(
       string treatailId
)
Public Function GetAssetDetails ( _
       String _
) As String
public:
String^ GetAssetDetails(
       String^ treatailId
)
```
#### **Parameters**

treatailId Type: [String](http://msdn.microsoft.com/en-us/library/system.string.aspx) Treatail Asset identifier

#### **Return Value**

Asset details

**[Contract](#page-80-0) Class** [Treatail.NEO.Core.Models](#page-76-0) Namespace

Created with GhostDoc [Community](http://submain.com/fwlink/gd-help/generated/) Edition

 $\overline{\phantom{0}}$ 

## **Contract..::..GetAssetOwner Method**

Gets the owner address of a given Treatail Asset

**Namespace:** [Treatail.NEO.Core.Models](#page-76-0) **Assembly:** Treatail.NEO.Core (in Treatail.NEO.Core.dll)

### **Syntax**

```
C#VB
C++public string GetAssetOwner(
       string treatailId
)
Public Function GetAssetOwner ( _
       String _
) As String
public:
String^ GetAssetOwner(
       String^ treatailId
)
```
#### **Parameters**

treatailId Type: [String](http://msdn.microsoft.com/en-us/library/system.string.aspx) Treatail Asset identifier

#### **Return Value**

Address of the asset owner

**[Contract](#page-80-0) Class** [Treatail.NEO.Core.Models](#page-76-0) Namespace

Created with GhostDoc [Community](http://submain.com/fwlink/gd-help/generated/) Edition

 $\overline{\phantom{0}}$ 

# **Contract..::..GetTokensBalance Method**

Returns the balance of TTL for a specified address

**Namespace:** [Treatail.NEO.Core.Models](#page-76-0) **Assembly:** Treatail.NEO.Core (in Treatail.NEO.Core.dll)

### **Syntax**

```
C#VB
C++public decimal GetTokensBalance(
        string address
)
Public Function GetTokensBalance ( _
        address As String _
) As Decimal
public:
Decimal^ GetTokensBalance(
        String<sup>^</sup> address
\mathcal{L}
```
#### **Parameters**

address Type: [String](http://msdn.microsoft.com/en-us/library/system.string.aspx) Address to get the balance of

#### **Return Value**

Balance of tokens for the specified address

**[Contract](#page-80-0) Class** [Treatail.NEO.Core.Models](#page-76-0) Namespace

Created with GhostDoc [Community](http://submain.com/fwlink/gd-help/generated/) Edition

 $\overline{\phantom{0}}$ 

# **Contract..::..SetAssetCreateCost Method**

Sets the amount of TTL required to create a Treatail Asset

**Namespace:** [Treatail.NEO.Core.Models](#page-76-0) **Assembly:** Treatail.NEO.Core (in Treatail.NEO.Core.dll)

### **Syntax**

```
C#VB
C++public bool SetAssetCreateCost(
        int cost
)
Public Function SetAssetCreateCost ( _
        Integer _
) As Boolean
public:
bool<sup>^</sup> SetAssetCreateCost(
        int^{\pi} cost
)
```
#### **Parameters**

```
cost
    Type: Int32
    Number of TTL required
```
#### **Return Value**

**Success** 

**[Contract](#page-80-0) Class** [Treatail.NEO.Core.Models](#page-76-0) Namespace

Created with GhostDoc [Community](http://submain.com/fwlink/gd-help/generated/) Edition

 $\overline{\phantom{0}}$ 

## **Contract..::..TransferAsset Method**

Transfers a Treatail Asset

**Namespace:** [Treatail.NEO.Core.Models](#page-76-0) **Assembly:** Treatail.NEO.Core (in Treatail.NEO.Core.dll)

### **Syntax**

```
C#VB
C++public bool TransferAsset(
        string treatailId,
        string fromAddress,
        string toAddress
)
Public Function TransferAsset ( _
        treatailId As String, \_fromAddress As String, _
        toAddress As String _
) As Boolean
public:
bool^ TransferAsset(
        String^ treatailId,
        String^ fromAddress,
        String^ toAddress
)
```
#### **Parameters**

treatailId Type: [String](http://msdn.microsoft.com/en-us/library/system.string.aspx) Treatail Asset identifier

fromAddress

Type: [String](http://msdn.microsoft.com/en-us/library/system.string.aspx) Address to transfer the asset from

toAddress Type: [String](http://msdn.microsoft.com/en-us/library/system.string.aspx) Address to transfer the asset to

#### **Return Value**

**Success** 

**[Contract](#page-80-0) Class** [Treatail.NEO.Core.Models](#page-76-0) Namespace

Created with GhostDoc [Community](http://submain.com/fwlink/gd-help/generated/) Edition

 $\overline{\phantom{0}}$ 

## **Contract..::..TransferTokens Method**

Transfers TTL from a wallet to a destination address

**Namespace:** [Treatail.NEO.Core.Models](#page-76-0) **Assembly:** Treatail.NEO.Core (in Treatail.NEO.Core.dll)

### **Syntax**

```
C#VB
C++public bool TransferTokens(
        string fromAddress,
        string toAddress,
        int amount
)
Public Function TransferTokens ( _
        fromAddress As String, _
        toAddress As String, _
        amount As Integer _
) As Boolean
public:
bool^ TransferTokens(
        String^ fromAddress,
        String^ toAddress,
        int^ amount
)
```
#### **Parameters**

fromAddress Type: [String](http://msdn.microsoft.com/en-us/library/system.string.aspx)

toAddress

Type: **[String](http://msdn.microsoft.com/en-us/library/system.string.aspx)** The destination address to send TTL to

amount

Type: [Int32](http://msdn.microsoft.com/en-us/library/system.int32.aspx) The amount to be sent

#### **Return Value**

**[Contract](#page-80-0) Class** [Treatail.NEO.Core.Models](#page-76-0) Namespace

Created with GhostDoc [Community](http://submain.com/fwlink/gd-help/generated/) Edition

 $\overline{ }$ 

## **Wallet Class**

Wrapper class to handle all wallet related creation and function calls

**Namespace:** [Treatail.NEO.Core.Models](#page-76-0) **Assembly:** Treatail.NEO.Core (in Treatail.NEO.Core.dll)

### **Syntax**

 $C#$ [VB](javascript:setActiveTab()  $C++$ 

[[SerializableAttribute\]](http://msdn.microsoft.com/en-us/library/system.serializableattribute.aspx) public class Wallet

<[SerializableAttribute>](http://msdn.microsoft.com/en-us/library/system.serializableattribute.aspx) \_ Public Class Wallet

[[SerializableAttribute\]](http://msdn.microsoft.com/en-us/library/system.serializableattribute.aspx) public ref class Wallet

## **Inheritance Hierarchy**

Object

Treatail.NEO.Core.Models..:...Wallet

 $\overline{ }$ 

Wallet [Members](#page-137-0) [Treatail.NEO.Core.Models](#page-76-0) Namespace

Created with GhostDoc [Community](http://submain.com/fwlink/gd-help/generated/) Edition

## **Wallet Members**

The **[Wallet](#page-132-0)** type exposes the following members.

### **Methods**

### **Name Description**

[GetBalance](#page-146-0) Gets the balance of the specified type from the specified network

[GetKeys](#page-150-0) Private key for signing

### **Properties**

#### **Name Description**

**[Address](#page-158-0)** Primary address for this wallet for sending. In Treatail, a user will have 1 wallet per account

**[PrivateKey](#page-162-0) Private key for the wallet** 

**[Wallet](#page-132-0) Class** [Treatail.NEO.Core.Models](#page-76-0) Namespace

Created with GhostDoc [Community](http://submain.com/fwlink/gd-help/generated/) Edition

## **Wallet Methods**

The **[Wallet](#page-132-0)** type exposes the following members.
#### **Methods**

#### **Name Description**

[GetBalance](#page-146-0) Gets the balance of the specified type from the specified network

[GetKeys](#page-150-0) Private key for signing

**[Wallet](#page-132-0) Class** [Treatail.NEO.Core.Models](#page-76-0) Namespace

# **Wallet..::..GetBalance Method**

Gets the balance of the specified type from the specified network

**Namespace:** [Treatail.NEO.Core.Models](#page-76-0) **Assembly:** Treatail.NEO.Core (in Treatail.NEO.Core.dll)

#### **Syntax**

```
C#VB
C++decimal GetBalance(
       NetworkType networkType,
       WalletBalanceType type
\mathcal{L}Public Function GetBalance ( _
       NetworkType, _
       WalletBalanceType
) As Decimal
public:
Decimal^ GetBalance(
       NetworkType<sup>^</sup> networkType,
       WalletBalanceType^ type
)
```
#### **Parameters**

networkType Type: [Treatail.NEO.Core.Logic..::..NetworkType](#page-50-0) NetworkType - network to use

type

Type: [Treatail.NEO.Core.Models..::..WalletBalanceType](#page-166-0)

#### **Return Value**

**[Wallet](#page-132-0) Class** [Treatail.NEO.Core.Models](#page-76-0) Namespace

### **Wallet..::..GetKeys Method**

Private key for signing

**Namespace:** [Treatail.NEO.Core.Models](#page-76-0) **Assembly:** Treatail.NEO.Core (in Treatail.NEO.Core.dll)

### **Syntax**

 $C#$ [VB](javascript:setActiveTab()  $C++$ public KeyPair GetKeys() Public Function GetKeys As KeyPair public: KeyPair^ GetKeys()

**[Wallet](#page-132-0) Class** [Treatail.NEO.Core.Models](#page-76-0) Namespace

# **Wallet Properties**

The **[Wallet](#page-132-0)** type exposes the following members.

### **Properties**

#### **Name Description**

**[Address](#page-158-0)** Primary address for this wallet for sending. In Treatail, a user will have 1 wallet per account

**[PrivateKey](#page-162-0) Private key for the wallet** 

**[Wallet](#page-132-0) Class** [Treatail.NEO.Core.Models](#page-76-0) Namespace

# **Wallet..::..Address Property**

Primary address for this wallet for sending. In Treatail, a user will have 1 wallet per account

**Namespace:** [Treatail.NEO.Core.Models](#page-76-0) **Assembly:** Treatail.NEO.Core (in Treatail.NEO.Core.dll)

### **Syntax**

 $C#$ [VB](javascript:setActiveTab()  $C++$ public [string](http://msdn.microsoft.com/en-us/library/system.string.aspx) Address { get; set; } Public Property Address As [String](http://msdn.microsoft.com/en-us/library/system.string.aspx) Get Set public: property <u>String</u>^ Address { [String^](http://msdn.microsoft.com/en-us/library/system.string.aspx) get (); void set (<u>String</u>^ value); }

**[Wallet](#page-132-0) Class** [Treatail.NEO.Core.Models](#page-76-0) Namespace

### **Wallet..::..PrivateKey Property**

Private key for the wallet

**Namespace:** [Treatail.NEO.Core.Models](#page-76-0) **Assembly:** Treatail.NEO.Core (in Treatail.NEO.Core.dll)

#### **Syntax**

 $C#$ [VB](javascript:setActiveTab()  $C++$ public [string](http://msdn.microsoft.com/en-us/library/system.string.aspx) PrivateKey { get; set; } Public Property PrivateKey As [String](http://msdn.microsoft.com/en-us/library/system.string.aspx) Get Set public: property <u>String</u>^ PrivateKey { [String^](http://msdn.microsoft.com/en-us/library/system.string.aspx) get (); void set (<u>String</u>^ value); }

**[Wallet](#page-132-0) Class** [Treatail.NEO.Core.Models](#page-76-0) Namespace

# **WalletBalanceType Enumeration**

**Namespace:** [Treatail.NEO.Core.Models](#page-76-0)

**Assembly:** Treatail.NEO.Core (in Treatail.NEO.Core.dll)

### **Syntax**

 $C#$ [VB](javascript:setActiveTab()  $C++$ 

public enum WalletBalanceType

Public Enumeration WalletBalanceType

public enum class WalletBalanceType

### **Members**

**Member name Description** NEO GAS

 $\overline{\phantom{0}}$ 

[Treatail.NEO.Core.Models](#page-76-0) Namespace

# **Treatail.NEO.SmartContracts.Treatai Namespace**

#### **Classes**

**Class**

<sup>\*</sup> Treatail Contract Name: Treatail NEO Smart Contract Version: 1 Author: Alex 60c56b6c766b00527ac46c766b51527ac4616c766b00c3046e 60c56b6c766b00527ac46c766b51527ac4616c766b00c3046e(

# **TreatailContract Class**

Name: Treatail NEO Smart Contract Version: 1 Author: Alex Guba ScriptHash: 0xe15a3b08b56fbcae28391bb1547d303febccda55 Script: 60c56b6c766b00527ac46c766b51527ac4616c766b00c3046e616d65876c766b52!

**Namespace:** [Treatail.NEO.SmartContracts.TreatailContract](#page-171-0) **Assembly:** Treatail.NEO.SmartContracts.TreatailContract (in Treatail.NEO.SmartContracts.TreatailContract.dll)

#### **Syntax**

 $C#$ [VB](javascript:setActiveTab()  $C++$ public class TreatailContract : SmartContract Public Class TreatailContract \_ Inherits SmartContract public ref class TreatailContract : public SmartContract

### **Inheritance Hierarchy**

**[Object](http://msdn.microsoft.com/en-us/library/system.object.aspx)** 

**SmartContract** 

Treatail.NEO.SmartContracts.TreatailContract..::..TreatailContract

[TreatailContract](#page-179-0) Members [Treatail.NEO.SmartContracts.TreatailContract](#page-171-0) Namespace
## **TreatailContract Members**

The **[TreatailContract](#page-174-0)** type exposes the following members.

## **Methods**

 $\equiv$ 

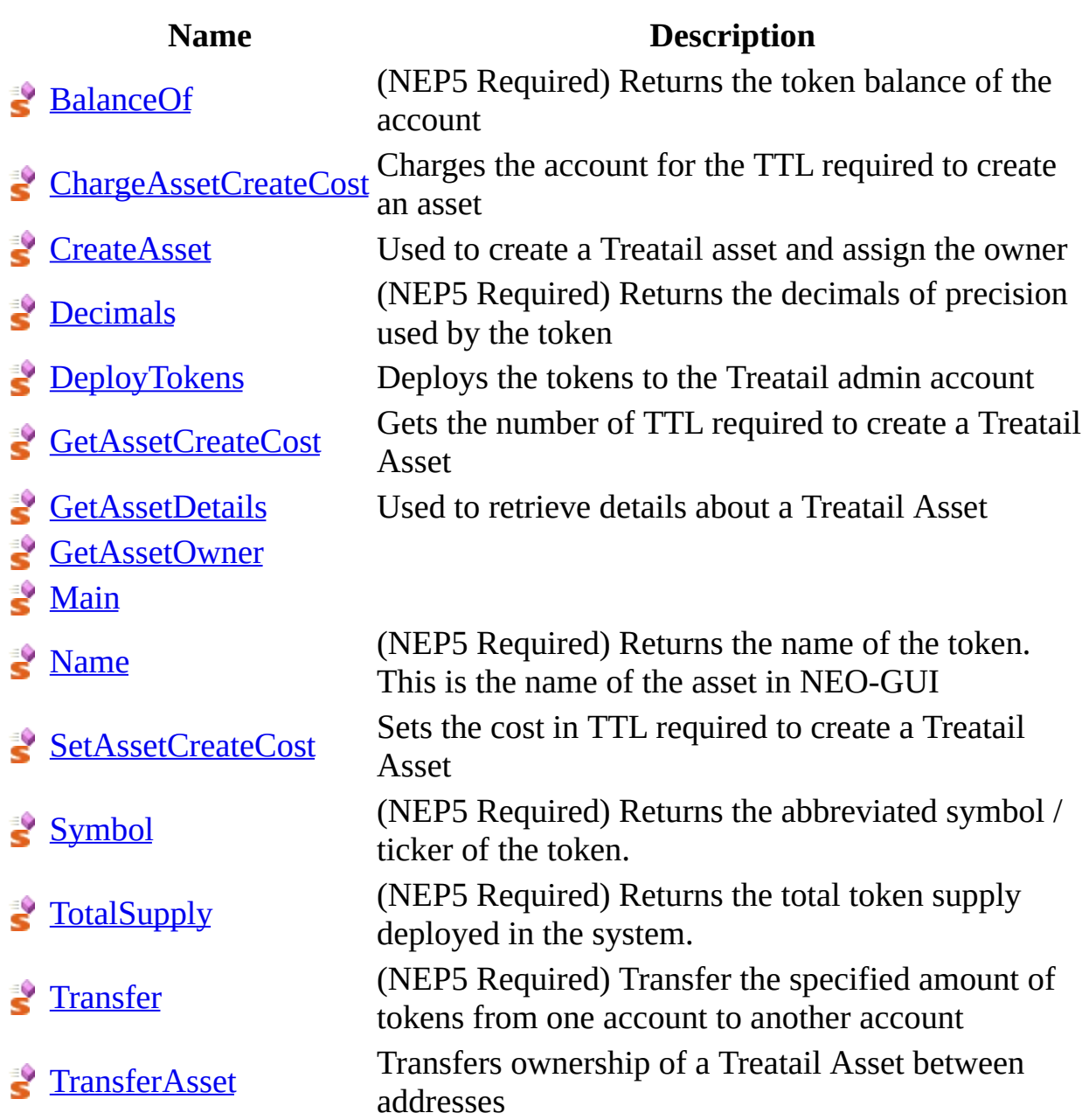

[TreatailContract](#page-174-0) Class [Treatail.NEO.SmartContracts.TreatailContract](#page-171-0) Namespace

# **TreatailContract Methods**

The **[TreatailContract](#page-174-0)** type exposes the following members.

## **Methods**

 $\equiv$ 

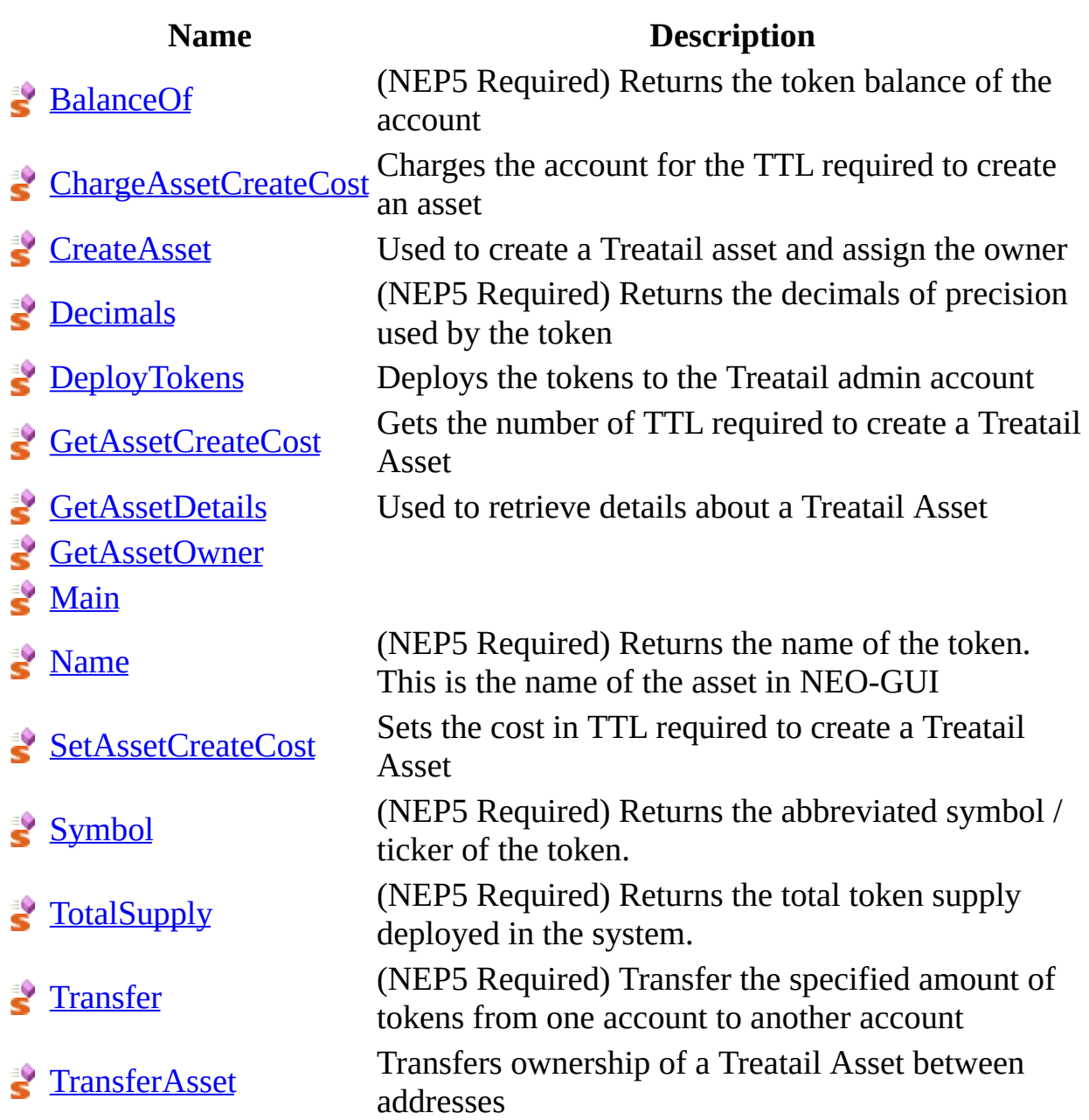

[TreatailContract](#page-174-0) Class [Treatail.NEO.SmartContracts.TreatailContract](#page-171-0) Namespace

# **TreatailContract..::..BalanceOf Method**

(NEP5 Required) Returns the token balance of the account

**Namespace:** [Treatail.NEO.SmartContracts.TreatailContract](#page-171-0) **Assembly:** Treatail.NEO.SmartContracts.TreatailContract (in Treatail.NEO.SmartContracts.TreatailContract.dll)

### **Syntax**

```
C#VB
C++public static BigInteger BalanceOf(
        byte[] address
)
Public Shared Function BalanceOf ( _{-}address As \frac{Byte}{}) _{-}) As BigInteger
public:
BigInteger^ BalanceOf(
        unsigned char^>^ address
\mathcal{L}
```
#### **Parameters**

```
address
    Type: array<Byte>[]()[][]
```
#### **Return Value**

[TreatailContract](#page-174-0) Class [Treatail.NEO.SmartContracts.TreatailContract](#page-171-0) Namespace

# **TreatailContract..::..ChargeAssetCreate Method**

Charges the account for the TTL required to create an asset

**Namespace:** [Treatail.NEO.SmartContracts.TreatailContract](#page-171-0) **Assembly:** Treatail.NEO.SmartContracts.TreatailContract (in Treatail.NEO.SmartContracts.TreatailContract.dll)

### **Syntax**

```
C#VB
C++public static bool ChargeAssetCreateCost(
        byte[] address
)
Public Shared Function ChargeAssetCreateCost ( _
        address As \frac{Byte}{} =) As Boolean
public:
static bool<sup>^</sup> ChargeAssetCreateCost(
        unsigned char^>^ address
\mathcal{L}
```
#### **Parameters**

```
address
     Type: array <b>[Symmetry: 1]byte[] - address to charge
```
#### **Return Value**

bool - success

[TreatailContract](#page-174-0) Class [Treatail.NEO.SmartContracts.TreatailContract](#page-171-0) Namespace

# **TreatailContract..::..CreateAsset Method**

Used to create a Treatail asset and assign the owner

**Namespace:** [Treatail.NEO.SmartContracts.TreatailContract](#page-171-0) **Assembly:** Treatail.NEO.SmartContracts.TreatailContract (in Treatail.NEO.SmartContracts.TreatailContract.dll)

#### **Syntax**

```
C#VB
C++public static bool CreateAsset(
        byte[] treatailId,
        byte<sup>[]</sup> address,
        byte[] assetDetails,
        bool chargeForCreate
)
Public Shared Function CreateAsset ( _
        treatailId As \frac{Byte}{}, _
        address As \frac{Byte}{,
        Byte</u>(),
        chargeForCreate As Boolean
) As Boolean
public:
static bool^ CreateAsset(
        unsigned char^>^ treatailId,
        unsigned char^>^ address,
        unsigned char^>^ assetDetails,
        bool<sup>^</sup> chargeForCreate
)
```
#### **Parameters**

treatailId

Type:  $array **[S**  $\frac{Bvte}{[||]}$$ string - Treatail Asset identifier

#### address

Type:  $array < Byte>[()[]]$ byte[] - address of the Treatail Asset owner

assetDetails

Type:  $array < Byte>[] ([][]]$ byte[] - Treatail Asset details payload chargeForCreate Type: **[Boolean](http://msdn.microsoft.com/en-us/library/system.boolean.aspx)** 

**Return Value**

[TreatailContract](#page-174-0) Class [Treatail.NEO.SmartContracts.TreatailContract](#page-171-0) Namespace

# **TreatailContract..::..Decimals Method**

(NEP5 Required) Returns the decimals of precision used by the token

**Namespace:** [Treatail.NEO.SmartContracts.TreatailContract](#page-171-0) **Assembly:** Treatail.NEO.SmartContracts.TreatailContract (in Treatail.NEO.SmartContracts.TreatailContract.dll)

#### **Syntax**

 $C#$ [VB](javascript:setActiveTab()  $C++$ public static **[byte](http://msdn.microsoft.com/en-us/library/system.byte.aspx)** Decimals() Public Shared Function Decimals As [Byte](http://msdn.microsoft.com/en-us/library/system.byte.aspx) public: static <u>[unsigned](http://msdn.microsoft.com/en-us/library/system.byte.aspx) char</u>^ Decimals()

#### **Return Value**

byte - decimals used

[TreatailContract](#page-174-0) Class [Treatail.NEO.SmartContracts.TreatailContract](#page-171-0) Namespace

# **TreatailContract..::..DeployTokens Method**

Deploys the tokens to the Treatail admin account

**Namespace:** [Treatail.NEO.SmartContracts.TreatailContract](#page-171-0) **Assembly:** Treatail.NEO.SmartContracts.TreatailContract (in Treatail.NEO.SmartContracts.TreatailContract.dll)

#### **Syntax**

 $C#$ [VB](javascript:setActiveTab()  $C++$ public static **[bool](http://msdn.microsoft.com/en-us/library/system.boolean.aspx)** DeployTokens() Public Shared Function DeployTokens As [Boolean](http://msdn.microsoft.com/en-us/library/system.boolean.aspx) public: static <u>bool</u>^ DeployTokens()

**Return Value**

[TreatailContract](#page-174-0) Class [Treatail.NEO.SmartContracts.TreatailContract](#page-171-0) Namespace

# $TreatailContract...:..GetAssetCreateC$ **Method**

Gets the number of TTL required to create a Treatail Asset

**Namespace:** [Treatail.NEO.SmartContracts.TreatailContract](#page-171-0) **Assembly:** Treatail.NEO.SmartContracts.TreatailContract (in Treatail.NEO.SmartContracts.TreatailContract.dll)

#### **Syntax**

 $C#$ [VB](javascript:setActiveTab()  $C++$ public static **[BigInteger](http://msdn.microsoft.com/en-us/library/system.numerics.biginteger.aspx)** GetAssetCreateCost() Public Shared Function GetAssetCreateCost As [BigInteger](http://msdn.microsoft.com/en-us/library/system.numerics.biginteger.aspx) public: static [BigInteger](http://msdn.microsoft.com/en-us/library/system.numerics.biginteger.aspx)<sup>^</sup> GetAssetCreateCost()

#### **Return Value**

BigInteger - cost in TTL

[TreatailContract](#page-174-0) Class [Treatail.NEO.SmartContracts.TreatailContract](#page-171-0) Namespace

# **TreatailContract..::..GetAssetDetails Method**

Used to retrieve details about a Treatail Asset

**Namespace:** [Treatail.NEO.SmartContracts.TreatailContract](#page-171-0) **Assembly:** Treatail.NEO.SmartContracts.TreatailContract (in Treatail.NEO.SmartContracts.TreatailContract.dll)

### **Syntax**

```
C#VB
C++byte[] GetAssetDetails(
       byte[] treatailId
)
Public Shared Function GetAssetDetails ( _
       treatailId As \frac{Byte}{}) _
) As Byte()
public:
unsigned char^>^ GetAssetDetails(
       unsigned char^>^ treatailId
\mathcal{L}
```
#### **Parameters**

```
treatailId
     Type: array<Byte>[]()[][]
     string - Treatail Asset identifier
```
#### **Return Value**

[TreatailContract](#page-174-0) Class [Treatail.NEO.SmartContracts.TreatailContract](#page-171-0) Namespace
# **TreatailContract..::..GetAssetOwner Method**

```
C#VB
C++byte[] GetAssetOwner(
       byte[] treatailId
)
Public Shared Function GetAssetOwner ( _
       treatailId As \frac{Byte}{}) _
) As Byte}{}public:
unsigned char</u>^>^ GetAssetOwner(
        unsigned char</u>^>^ treatailId
\mathcal{L}
```
#### **Parameters**

```
treatailId
     Type: array<Byte>[]()[][]
```
[TreatailContract](#page-174-0) Class [Treatail.NEO.SmartContracts.TreatailContract](#page-171-0) Namespace

# **TreatailContract..::..Main Method**

```
C#VB
C++public static Object Main(
        string action,
        Object[] args
\mathcal{L}Public Shared Function Main ( _
        action As String, \_ParamArray \overline{args} As \overline{Object}() _
) As Object
public:
Object^ Main(
        String<sup>^</sup> action,
        <Object^>^ args
)
```
### **Parameters**

action Type: [String](http://msdn.microsoft.com/en-us/library/system.string.aspx)

args

Type: array<[Object](http://msdn.microsoft.com/en-us/library/system.object.aspx)>[]()[][]

[TreatailContract](#page-174-0) Class [Treatail.NEO.SmartContracts.TreatailContract](#page-171-0) Namespace

# **TreatailContract..::..Name Method**

(NEP5 Required) Returns the name of the token. This is the name of the asset in NEO-GUI

 $C#$ [VB](javascript:setActiveTab()  $C++$ public static [string](http://msdn.microsoft.com/en-us/library/system.string.aspx) Name() Public Shared Function Name As [String](http://msdn.microsoft.com/en-us/library/system.string.aspx) public: .<br>static <u>String</u>^ Name()

### **Return Value**

string - name of the token

[TreatailContract](#page-174-0) Class [Treatail.NEO.SmartContracts.TreatailContract](#page-171-0) Namespace

# TreatailContract..::..SetAssetCreateCo **Method**

Sets the cost in TTL required to create a Treatail Asset

```
C#VB
C++public static bool SetAssetCreateCost(
         BigInteger cost
\mathcal{L}Public Shared Function SetAssetCreateCost ( _
         BigInteger
) As Boolean
public:
static <u>bool</u>^ SetAssetCreateCost(
        BigInteger<sup>^</sup> cost
\mathcal{L}
```
#### **Parameters**

cost Type: **[BigInteger](http://msdn.microsoft.com/en-us/library/system.numerics.biginteger.aspx)** BigInteger - number of TTL required to create a Treatail Asset

### **Return Value**

bool - success

[TreatailContract](#page-174-0) Class [Treatail.NEO.SmartContracts.TreatailContract](#page-171-0) Namespace

# **TreatailContract..::..Symbol Method**

(NEP5 Required) Returns the abbreviated symbol / ticker of the token.

 $C#$ [VB](javascript:setActiveTab()  $C++$ public static [string](http://msdn.microsoft.com/en-us/library/system.string.aspx) Symbol() Public Shared Function Symbol As [String](http://msdn.microsoft.com/en-us/library/system.string.aspx) public: .<br>static <u>String</u>^ Symbol()

### **Return Value**

string - symbol of the token

[TreatailContract](#page-174-0) Class [Treatail.NEO.SmartContracts.TreatailContract](#page-171-0) Namespace

# **TreatailContract..::..TotalSupply Method**

(NEP5 Required) Returns the total token supply deployed in the system.

 $C#$ [VB](javascript:setActiveTab()  $C++$ public static **[BigInteger](http://msdn.microsoft.com/en-us/library/system.numerics.biginteger.aspx)** TotalSupply() Public Shared Function TotalSupply As [BigInteger](http://msdn.microsoft.com/en-us/library/system.numerics.biginteger.aspx) public: static [BigInteger](http://msdn.microsoft.com/en-us/library/system.numerics.biginteger.aspx)<sup>^</sup> TotalSupply()

### **Return Value**

BigInteger - token supply

[TreatailContract](#page-174-0) Class [Treatail.NEO.SmartContracts.TreatailContract](#page-171-0) Namespace

# **TreatailContract..::..Transfer Method**

(NEP5 Required) Transfer the specified amount of tokens from one account to another account

```
C#VB
C++public static bool Transfer(
        byte[] from,
        byte[] to,
        BigInteger amount
)
Public Shared Function Transfer ( _
        from As Byte}{}, _
        to As Byte}{}, _{-}amount As BigInteger
) As Boolean
public:
static <u>bool</u>^ Transfer(
        unsigned char^>^ from,
        unsigned char^>^ to,
        BigInteger<sup>^</sup> amount
)
```
#### **Parameters**

```
from
     Type: array <b>[Symmetry 1][][]
     byte[] - sending address
```
#### to

Type:  $array < B <sub>Yte</sub>$ []()[][] byte[] - receiving address

#### amount

Type: **[BigInteger](http://msdn.microsoft.com/en-us/library/system.numerics.biginteger.aspx)** BigInteger - number of tokens to transfer

### **Return Value**

[TreatailContract](#page-174-0) Class [Treatail.NEO.SmartContracts.TreatailContract](#page-171-0) Namespace

# **TreatailContract..::..TransferAsset Method**

Transfers ownership of a Treatail Asset between addresses

```
C#VB
C++public static bool TransferAsset(
         <u>byte</u>[] treatailId,
         <u>byte</u>[] from,
        byte<sup>[]</sup> to
)
Public Shared Function TransferAsset ( _
        treatailId As \frac{Byte}{}, _
        from As Byte}{}, _{-}to As Byte}{} =) As Boolean
public:
static <u>bool</u>^ TransferAsset(
        unsigned char^>^ treatailId,
        unsigned char^>^ from,
        unsigned char^>^ to
)
```
### **Parameters**

```
treatailId
     Type: array<Byte>[]()[][]
     string - Treatail Asset identifier
```
#### from

Type:  $array **[Symmetry 1]**$ [][] byte[] - address of the current owner of the Treatail Asset

#### to

Type:  $array **[S">**Byte**>[0][0]**$ byte[] - address of the new owner for the Treatail Asset

#### **Return Value**

bool - success

[TreatailContract](#page-174-0) Class [Treatail.NEO.SmartContracts.TreatailContract](#page-171-0) Namespace

# **Treatail.NEO.TestHarness Namespace**

## **Classes**

### **Class Description**

**Example 25 [WebApiTest](#page-269-0)** 

Created with GhostDoc [Community](http://submain.com/fwlink/gd-help/generated/) Edition

 $\overline{\phantom{0}}$
### **ContractTest Class**

**Namespace:** [Treatail.NEO.TestHarness](#page-249-0)

**Assembly:** Treatail.NEO.TestHarness (in Treatail.NEO.TestHarness.exe)

#### **Syntax**

 $C#$ [VB](javascript:setActiveTab()  $C++$ 

public static class ContractTest

Public NotInheritable Class ContractTest

public ref class ContractTest abstract sealed

### **Inheritance Hierarchy**

#### Object

Treatail.NEO.TestHarness..::..ContractTest

[ContractTest](#page-257-0) Members [Treatail.NEO.TestHarness](#page-249-0) Namespace

### **ContractTest Members**

The **[ContractTest](#page-252-0)** type exposes the following members.

### **Methods**

**Name Description**

 $\overline{\phantom{0}}$ 

 $\Rightarrow$  S [Run](#page-265-0)

 $\blacksquare$ 

 $\equiv$ 

[ContractTest](#page-252-0) Class [Treatail.NEO.TestHarness](#page-249-0) Namespace

### **ContractTest Methods**

The **[ContractTest](#page-252-0)** type exposes the following members.

### **Methods**

**Name Description**

 $\overline{\phantom{0}}$ 

 $\Rightarrow$  S [Run](#page-265-0)

 $\blacksquare$ 

 $\equiv$ 

[ContractTest](#page-252-0) Class [Treatail.NEO.TestHarness](#page-249-0) Namespace

### **ContractTest..::..Run Method**

**Namespace:** [Treatail.NEO.TestHarness](#page-249-0)

**Assembly:** Treatail.NEO.TestHarness (in Treatail.NEO.TestHarness.exe)

#### **Syntax**

```
C#VB
C++public static void Run(
        string privateKeyHex,
        string address,
        string address2
)
Public Shared Sub Run ( _
        String, _
        address As <u>String</u>, -</u>
        address2 As String _
)
public:
static void Run(
        String<sup>^</sup> privateKeyHex,
        String<sup>^</sup> address,
        String^ address2
)
```
#### **Parameters**

privateKeyHex Type: [String](http://msdn.microsoft.com/en-us/library/system.string.aspx)

address Type: [String](http://msdn.microsoft.com/en-us/library/system.string.aspx)

address2 Type: [String](http://msdn.microsoft.com/en-us/library/system.string.aspx)

 $\equiv$ 

[ContractTest](#page-252-0) Class [Treatail.NEO.TestHarness](#page-249-0) Namespace

### **WebApiTest Class**

**Namespace:** [Treatail.NEO.TestHarness](#page-249-0)

**Assembly:** Treatail.NEO.TestHarness (in Treatail.NEO.TestHarness.exe)

### **Syntax**

 $C#$ [VB](javascript:setActiveTab()  $C++$ public static class WebApiTest Public NotInheritable Class WebApiTest public ref class WebApiTest abstract sealed

### **Inheritance Hierarchy**

Object

Treatail.NEO.TestHarness..:...WebApiTest

[WebApiTest](#page-274-0) Members [Treatail.NEO.TestHarness](#page-249-0) Namespace

# **WebApiTest Members**

The [WebApiTest](#page-269-0) type exposes the following members.

### **Methods**

**Name Description**

 $\overline{\phantom{0}}$ 

 $\Rightarrow$  S [Run](#page-282-0)

 $\blacksquare$ 

[WebApiTest](#page-269-0) Class [Treatail.NEO.TestHarness](#page-249-0) Namespace

# **WebApiTest Methods**

The [WebApiTest](#page-269-0) type exposes the following members.

### **Methods**

**Name Description**

 $\overline{\phantom{0}}$ 

 $\Rightarrow$  S [Run](#page-282-0)

 $\blacksquare$ 

[WebApiTest](#page-269-0) Class [Treatail.NEO.TestHarness](#page-249-0) Namespace

### **WebApiTest..::..Run Method**

**Namespace:** [Treatail.NEO.TestHarness](#page-249-0)

**Assembly:** Treatail.NEO.TestHarness (in Treatail.NEO.TestHarness.exe)

#### **Syntax**

```
C#VB
C++public static void Run(
       string serviceBaseUrl,
       string apiKey,
       string privateKeyHex,
       string address,
       string address2
)
Public Shared Sub Run ( \_String</u>, _
       apiKey As String, _
       String, _
       address As String, \_address2 As String_)
public:
static void Run(
       String^ serviceBaseUrl,
       String^ apiKey,
       String^ privateKeyHex,
       String^ address,
       String^ address2
)
```

```
Parameters
```
serviceBaseUrl Type: [String](http://msdn.microsoft.com/en-us/library/system.string.aspx) apiKey Type: [String](http://msdn.microsoft.com/en-us/library/system.string.aspx)

privateKeyHex Type: [String](http://msdn.microsoft.com/en-us/library/system.string.aspx) address

Type: **[String](http://msdn.microsoft.com/en-us/library/system.string.aspx)** 

address2

Type: **[String](http://msdn.microsoft.com/en-us/library/system.string.aspx)** 

[WebApiTest](#page-269-0) Class [Treatail.NEO.TestHarness](#page-249-0) Namespace
# **Treatail.NEO.Tests Namespace**

### **Classes**

#### **Class Description**

**[AssetTest](#page-290-0)** 

*<u>\*\* [TokenTest](#page-332-0)</u>* 

**[WalletTest](#page-362-0)** 

Created with GhostDoc [Community](http://submain.com/fwlink/gd-help/generated/) Edition

### **AssetTest Class**

**Namespace:** [Treatail.NEO.Tests](#page-287-0)

**Assembly:** Treatail.NEO.SmartContracts.TreatailContract.Tests (in Treatail.NEO.SmartContracts.TreatailContract.Tests.dll)

### **Syntax**

 $C#$ [VB](javascript:setActiveTab()  $C++$ 

public class AssetTest

Public Class AssetTest

public ref class AssetTest

### **Inheritance Hierarchy**

Object<br>Treatail.NEO.Tests..::..AssetTest

[AssetTest](#page-295-0) Members [Treatail.NEO.Tests](#page-287-0) Namespace

Created with GhostDoc [Community](http://submain.com/fwlink/gd-help/generated/) Edition

### **AssetTest Members**

The **[AssetTest](#page-290-0)** type exposes the following members.

### **Constructors**

**Name Description**

 $\overline{\phantom{0}}$ 

**[AssetTest](#page-300-0)** 

### **Methods**

#### **Name Description**

- <sup>≡●</sup>[Create](#page-308-0)
- **[GetCreateCost](#page-312-0)**
- <sup>■</sup>[GetDetail](#page-316-0)
- **[GetOwner](#page-320-0)**
- **[SetCreateCost](#page-324-0)**
- **[Transfer](#page-328-0)**

[AssetTest](#page-290-0) Class [Treatail.NEO.Tests](#page-287-0) Namespace

Created with GhostDoc [Community](http://submain.com/fwlink/gd-help/generated/) Edition

## **AssetTest Constructor**

**Namespace:** [Treatail.NEO.Tests](#page-287-0)

**Assembly:** Treatail.NEO.SmartContracts.TreatailContract.Tests (in Treatail.NEO.SmartContracts.TreatailContract.Tests.dll)

#### **Syntax**

```
C#VB
C++public AssetTest(
        NetworkType network,
        string privateKeyHex
\mathcal{L}Public Sub New ( _
        NetworkType, _
        privateKeyHex As String
)
public:
AssetTest(
        NetworkType^ network,
        String<sup>^</sup> privateKeyHex
)
```
#### **Parameters**

network Type: [Treatail.NEO.Core.Logic..::..NetworkType](#page-50-0)

privateKeyHex Type: [String](http://msdn.microsoft.com/en-us/library/system.string.aspx)

[AssetTest](#page-290-0) Class [Treatail.NEO.Tests](#page-287-0) Namespace

Created with GhostDoc [Community](http://submain.com/fwlink/gd-help/generated/) Edition

## **AssetTest Methods**

The **[AssetTest](#page-290-0)** type exposes the following members.

### **Methods**

#### **Name Description**

- <sup>≡●</sup>[Create](#page-308-0)
- **[GetCreateCost](#page-312-0)**
- <sup>■</sup>[GetDetail](#page-316-0)
- **[GetOwner](#page-320-0)**
- **[SetCreateCost](#page-324-0)**
- **[Transfer](#page-328-0)**

[AssetTest](#page-290-0) Class [Treatail.NEO.Tests](#page-287-0) Namespace

Created with GhostDoc [Community](http://submain.com/fwlink/gd-help/generated/) Edition

## **AssetTest..::..Create Method**

**Namespace:** [Treatail.NEO.Tests](#page-287-0)

**Assembly:** Treatail.NEO.SmartContracts.TreatailContract.Tests (in Treatail.NEO.SmartContracts.TreatailContract.Tests.dll)

#### **Syntax**

```
C#VB
C++public bool Create(
        string treatailAssetId,
        string ownerAddress,
        string assetDetails,
        bool chargeTTL
)
Public Function Create ( _
        String, _
        String, \overline{\phantom{a}}assetDetails As String,chargeTTL As Boolean
) As Boolean
public:
bool<sup>^</sup> Create(
        String^ treatailAssetId,
        String^ ownerAddress,
        String^ assetDetails,
        bool<sup>^</sup> chargeTTL
```

```
)
```
#### **Parameters**

treatailAssetId Type: [String](http://msdn.microsoft.com/en-us/library/system.string.aspx)

ownerAddress Type: **[String](http://msdn.microsoft.com/en-us/library/system.string.aspx)** 

assetDetails Type: [String](http://msdn.microsoft.com/en-us/library/system.string.aspx)

chargeTTL Type: [Boolean](http://msdn.microsoft.com/en-us/library/system.boolean.aspx)

[AssetTest](#page-290-0) Class [Treatail.NEO.Tests](#page-287-0) Namespace

Created with GhostDoc [Community](http://submain.com/fwlink/gd-help/generated/) Edition

# **AssetTest..::..GetCreateCost Method**

**Namespace:** [Treatail.NEO.Tests](#page-287-0)

**Assembly:** Treatail.NEO.SmartContracts.TreatailContract.Tests (in Treatail.NEO.SmartContracts.TreatailContract.Tests.dll)

#### **Syntax**

 $C#$ [VB](javascript:setActiveTab()  $C++$ 

public [BigInteger](http://msdn.microsoft.com/en-us/library/system.numerics.biginteger.aspx) GetCreateCost()

Public Function GetCreateCost As [BigInteger](http://msdn.microsoft.com/en-us/library/system.numerics.biginteger.aspx)

public: [BigInteger](http://msdn.microsoft.com/en-us/library/system.numerics.biginteger.aspx)^ GetCreateCost()

[AssetTest](#page-290-0) Class [Treatail.NEO.Tests](#page-287-0) Namespace

Created with GhostDoc [Community](http://submain.com/fwlink/gd-help/generated/) Edition

# **AssetTest..::..GetDetail Method**

**Namespace:** [Treatail.NEO.Tests](#page-287-0)

**Assembly:** Treatail.NEO.SmartContracts.TreatailContract.Tests (in Treatail.NEO.SmartContracts.TreatailContract.Tests.dll)

#### **Syntax**

```
C#VB
C++public string GetDetail(
       string treatailAssetId
)
Public Function GetDetail ( \_String</u>
) As String
public:
String^ GetDetail(
       String^ treatailAssetId
)
```
#### **Parameters**

treatailAssetId Type: [String](http://msdn.microsoft.com/en-us/library/system.string.aspx)

[AssetTest](#page-290-0) Class [Treatail.NEO.Tests](#page-287-0) Namespace

Created with GhostDoc [Community](http://submain.com/fwlink/gd-help/generated/) Edition

# **AssetTest..::..GetOwner Method**

**Namespace:** [Treatail.NEO.Tests](#page-287-0)

**Assembly:** Treatail.NEO.SmartContracts.TreatailContract.Tests (in Treatail.NEO.SmartContracts.TreatailContract.Tests.dll)

### **Syntax**

```
C#VB
C++public string GetOwner(
       string treatailAssetId
)
Public Function GetOwner ( \_String</u>
) As String
public:
String^ GetOwner(
       String<sup>^</sup> treatailAssetId
)
```
#### **Parameters**

treatailAssetId Type: [String](http://msdn.microsoft.com/en-us/library/system.string.aspx)

[AssetTest](#page-290-0) Class [Treatail.NEO.Tests](#page-287-0) Namespace

Created with GhostDoc [Community](http://submain.com/fwlink/gd-help/generated/) Edition
## **AssetTest..::..SetCreateCost Method**

**Namespace:** [Treatail.NEO.Tests](#page-287-0)

**Assembly:** Treatail.NEO.SmartContracts.TreatailContract.Tests (in Treatail.NEO.SmartContracts.TreatailContract.Tests.dll)

#### **Syntax**

```
C#VB
C++public bool SetCreateCost(
         int cost
\overline{)}Public Function SetCreateCost ( _
        cost As Inter_ =) As Boolean
public:
bool<sup>^</sup> SetCreateCost(
        int^ cost
)
```
#### **Parameters**

cost

Type: [Int32](http://msdn.microsoft.com/en-us/library/system.int32.aspx)

[AssetTest](#page-290-0) Class [Treatail.NEO.Tests](#page-287-0) Namespace

Created with GhostDoc [Community](http://submain.com/fwlink/gd-help/generated/) Edition

 $\overline{ }$ 

## **AssetTest..::..Transfer Method**

**Namespace:** [Treatail.NEO.Tests](#page-287-0)

**Assembly:** Treatail.NEO.SmartContracts.TreatailContract.Tests (in Treatail.NEO.SmartContracts.TreatailContract.Tests.dll)

#### **Syntax**

```
C#VB
C++public bool Transfer(
         string treatailAssetId,
         string fromAddress,
         string toAddress
)
Public Function Transfer ( _
         treatailAssetId As \overline{\text{String}}, \overline{\text{F}}fromAddress As String, _
         toAddress As String _
) As Boolean
public:
bool^ Transfer(
         String<sup>^</sup> treatailAssetId,
         String^ fromAddress,
         String^ toAddress
)
```
#### **Parameters**

treatailAssetId Type: [String](http://msdn.microsoft.com/en-us/library/system.string.aspx)

fromAddress Type: [String](http://msdn.microsoft.com/en-us/library/system.string.aspx)

toAddress Type: [String](http://msdn.microsoft.com/en-us/library/system.string.aspx)

[AssetTest](#page-290-0) Class [Treatail.NEO.Tests](#page-287-0) Namespace

Created with GhostDoc [Community](http://submain.com/fwlink/gd-help/generated/) Edition

 $\overline{ }$ 

### **TokenTest Class**

**Namespace:** [Treatail.NEO.Tests](#page-287-0)

**Assembly:** Treatail.NEO.SmartContracts.TreatailContract.Tests (in Treatail.NEO.SmartContracts.TreatailContract.Tests.dll)

### **Syntax**

 $C#$ [VB](javascript:setActiveTab()  $C++$ 

public class TokenTest

Public Class TokenTest

public ref class TokenTest

### **Inheritance Hierarchy**

Object<br>Treatail.NEO.Tests..::..TokenTest

 $\overline{\phantom{0}}$ 

[TokenTest](#page-337-0) Members [Treatail.NEO.Tests](#page-287-0) Namespace

Created with GhostDoc [Community](http://submain.com/fwlink/gd-help/generated/) Edition

 $\overline{ }$ 

## **TokenTest Members**

The **[TokenTest](#page-332-0)** type exposes the following members.

### **Constructors**

**Name Description**

 $\equiv$ 

[TokenTest](#page-342-0)

### **Methods**

#### **Name Description**

 $\overline{\phantom{0}}$ 

**[GetBalance](#page-350-0)** 

<sup>≡●</sup>[Transfer](#page-354-0)

[VerifyToken](#page-358-0)

[TokenTest](#page-332-0) Class [Treatail.NEO.Tests](#page-287-0) Namespace

Created with GhostDoc [Community](http://submain.com/fwlink/gd-help/generated/) Edition

 $\overline{\phantom{0}}$ 

## **TokenTest Constructor**

**Namespace:** [Treatail.NEO.Tests](#page-287-0)

**Assembly:** Treatail.NEO.SmartContracts.TreatailContract.Tests (in Treatail.NEO.SmartContracts.TreatailContract.Tests.dll)

#### **Syntax**

```
C#VB
C++public TokenTest(
        NetworkType network,
        string privateKeyHex
\mathcal{L}Public Sub New ( _
        NetworkType, _
        privateKeyHex As String
)
public:
TokenTest(
        NetworkType^ network,
        String<sup>^</sup> privateKeyHex
)
```
#### **Parameters**

network Type: [Treatail.NEO.Core.Logic..::..NetworkType](#page-50-0)

privateKeyHex Type: [String](http://msdn.microsoft.com/en-us/library/system.string.aspx)

[TokenTest](#page-332-0) Class [Treatail.NEO.Tests](#page-287-0) Namespace

Created with GhostDoc [Community](http://submain.com/fwlink/gd-help/generated/) Edition

 $\overline{\phantom{0}}$ 

# **TokenTest Methods**

The **[TokenTest](#page-332-0)** type exposes the following members.

### **Methods**

#### **Name Description**

 $\overline{\phantom{0}}$ 

**[GetBalance](#page-350-0)** 

<sup>≡●</sup>[Transfer](#page-354-0)

[VerifyToken](#page-358-0)

[TokenTest](#page-332-0) Class [Treatail.NEO.Tests](#page-287-0) Namespace

Created with GhostDoc [Community](http://submain.com/fwlink/gd-help/generated/) Edition

 $\overline{\phantom{0}}$ 

## **TokenTest..::..GetBalance Method**

**Namespace:** [Treatail.NEO.Tests](#page-287-0)

**Assembly:** Treatail.NEO.SmartContracts.TreatailContract.Tests (in Treatail.NEO.SmartContracts.TreatailContract.Tests.dll)

#### **Syntax**

```
C#VB
C++public decimal GetBalance(
        string address
\overline{)}Public Function GetBalance ( \_String</u> _
) As Decimal
public:
Decimal^ GetBalance(
        String<sup>^</sup> address
)
```
#### **Parameters**

address Type: [String](http://msdn.microsoft.com/en-us/library/system.string.aspx)

[TokenTest](#page-332-0) Class [Treatail.NEO.Tests](#page-287-0) Namespace

Created with GhostDoc [Community](http://submain.com/fwlink/gd-help/generated/) Edition

 $\overline{\phantom{0}}$ 

## **TokenTest..::..Transfer Method**

**Namespace:** [Treatail.NEO.Tests](#page-287-0)

**Assembly:** Treatail.NEO.SmartContracts.TreatailContract.Tests (in Treatail.NEO.SmartContracts.TreatailContract.Tests.dll)

#### **Syntax**

```
C#VB
C++public bool Transfer(
         string fromAddress,
         string toAddress,
         int amount
)
Public Function Transfer ( -fromAddress As String, \overline{\phantom{a}}toAddress As String,amount As Integer</u></u>
) As Boolean
public:
bool^ Transfer(
         String<sup>^</sup> fromAddress,
         String^ toAddress,
         int^ amount
)
```
#### **Parameters**

fromAddress Type: [String](http://msdn.microsoft.com/en-us/library/system.string.aspx)

toAddress Type: [String](http://msdn.microsoft.com/en-us/library/system.string.aspx)

amount Type: [Int32](http://msdn.microsoft.com/en-us/library/system.int32.aspx)

[TokenTest](#page-332-0) Class [Treatail.NEO.Tests](#page-287-0) Namespace

Created with GhostDoc [Community](http://submain.com/fwlink/gd-help/generated/) Edition

 $\overline{\phantom{0}}$ 

# **TokenTest..::..VerifyToken Method**

**Namespace:** [Treatail.NEO.Tests](#page-287-0)

**Assembly:** Treatail.NEO.SmartContracts.TreatailContract.Tests (in Treatail.NEO.SmartContracts.TreatailContract.Tests.dll)
### **Syntax**

 $C#$ [VB](javascript:setActiveTab()  $C++$ public **[bool](http://msdn.microsoft.com/en-us/library/system.boolean.aspx)** VerifyToken() Public Function VerifyToken As [Boolean](http://msdn.microsoft.com/en-us/library/system.boolean.aspx)

public: [bool^](http://msdn.microsoft.com/en-us/library/system.boolean.aspx) VerifyToken()

[TokenTest](#page-332-0) Class [Treatail.NEO.Tests](#page-287-0) Namespace

Created with GhostDoc [Community](http://submain.com/fwlink/gd-help/generated/) Edition

### **WalletTest Class**

**Namespace:** [Treatail.NEO.Tests](#page-287-0)

**Assembly:** Treatail.NEO.SmartContracts.TreatailContract.Tests (in Treatail.NEO.SmartContracts.TreatailContract.Tests.dll)

### **Syntax**

 $C#$ [VB](javascript:setActiveTab()  $C++$ 

public class WalletTest

Public Class WalletTest

public ref class WalletTest

### **Inheritance Hierarchy**

Object

Treatail.NEO.Tests..::..WalletTest

[WalletTest](#page-367-0) Members [Treatail.NEO.Tests](#page-287-0) Namespace

Created with GhostDoc [Community](http://submain.com/fwlink/gd-help/generated/) Edition

### **WalletTest Members**

The **[WalletTest](#page-362-0)** type exposes the following members.

### **Methods**

#### **Name Description**

 $\overline{\phantom{0}}$ 

**[Create](#page-375-0)** 

[GetGASBalance](#page-379-0)

[GetNEOBalance](#page-383-0)

[WalletTest](#page-362-0) Class [Treatail.NEO.Tests](#page-287-0) Namespace

Created with GhostDoc [Community](http://submain.com/fwlink/gd-help/generated/) Edition

# **WalletTest Methods**

The **[WalletTest](#page-362-0)** type exposes the following members.

### **Methods**

#### **Name Description**

 $\overline{\phantom{0}}$ 

**[Create](#page-375-0)** 

[GetGASBalance](#page-379-0)

[GetNEOBalance](#page-383-0)

[WalletTest](#page-362-0) Class [Treatail.NEO.Tests](#page-287-0) Namespace

Created with GhostDoc [Community](http://submain.com/fwlink/gd-help/generated/) Edition

## **WalletTest..::..Create Method**

**Namespace:** [Treatail.NEO.Tests](#page-287-0)

**Assembly:** Treatail.NEO.SmartContracts.TreatailContract.Tests (in Treatail.NEO.SmartContracts.TreatailContract.Tests.dll)

### **Syntax**

 $\blacksquare$ 

 $C#$ [VB](javascript:setActiveTab()  $C++$ public **[bool](http://msdn.microsoft.com/en-us/library/system.boolean.aspx)** Create() Public Function Create As [Boolean](http://msdn.microsoft.com/en-us/library/system.boolean.aspx) public: [bool^](http://msdn.microsoft.com/en-us/library/system.boolean.aspx) Create()

[WalletTest](#page-362-0) Class [Treatail.NEO.Tests](#page-287-0) Namespace

Created with GhostDoc [Community](http://submain.com/fwlink/gd-help/generated/) Edition

# **WalletTest..::..GetGASBalance Method**

**Namespace:** [Treatail.NEO.Tests](#page-287-0)

**Assembly:** Treatail.NEO.SmartContracts.TreatailContract.Tests (in Treatail.NEO.SmartContracts.TreatailContract.Tests.dll)

#### **Syntax**

```
C#VB
C++public decimal GetGASBalance(
        NetworkType network,
        string privateKeyHex
)
Public Function GetGASBalance ( _
        NetworkType, _
        privateKeyHex As String
) As Decimal
public:
Decimal^ GetGASBalance(
        NetworkType^ network,
        String<sup>^</sup> privateKeyHex
)
```
#### **Parameters**

network Type: [Treatail.NEO.Core.Logic..::..NetworkType](#page-50-0)

privateKeyHex Type: [String](http://msdn.microsoft.com/en-us/library/system.string.aspx)

[WalletTest](#page-362-0) Class [Treatail.NEO.Tests](#page-287-0) Namespace

Created with GhostDoc [Community](http://submain.com/fwlink/gd-help/generated/) Edition

# **WalletTest..::..GetNEOBalance Method**

**Namespace:** [Treatail.NEO.Tests](#page-287-0)

**Assembly:** Treatail.NEO.SmartContracts.TreatailContract.Tests (in Treatail.NEO.SmartContracts.TreatailContract.Tests.dll)

#### **Syntax**

```
C#VB
C++public decimal GetNEOBalance(
        NetworkType network,
        string privateKeyHex
)
Public Function GetNEOBalance ( _
        NetworkType, _
        privateKeyHex As String
) As Decimal
public:
Decimal^ GetNEOBalance(
        NetworkType^ network,
        String<sup>^</sup> privateKeyHex
)
```
#### **Parameters**

network Type: [Treatail.NEO.Core.Logic..::..NetworkType](#page-50-0)

privateKeyHex Type: [String](http://msdn.microsoft.com/en-us/library/system.string.aspx)

[WalletTest](#page-362-0) Class [Treatail.NEO.Tests](#page-287-0) Namespace

Created with GhostDoc [Community](http://submain.com/fwlink/gd-help/generated/) Edition

# **Treatail.NEO.WebApi Namespace**

### **Classes**

#### **Class Description**

**[BundleConfig](#page-390-0)** 

[FilterConfig](#page-407-0)

**[RouteConfig](#page-424-0)** 

**[WebApiApplication](#page-441-0)** 

**[WebApiConfig](#page-446-0)** 

Created with GhostDoc [Community](http://submain.com/fwlink/gd-help/generated/) Edition

# **BundleConfig Class**

**Namespace:** [Treatail.NEO.WebApi](#page-387-0)

**Assembly:** Treatail.NEO.WebApi (in Treatail.NEO.WebApi.dll)

### **Syntax**

 $C#$ [VB](javascript:setActiveTab()  $C++$ 

public class BundleConfig

Public Class BundleConfig

public ref class BundleConfig

### **Inheritance Hierarchy**

Object

Treatail.NEO.WebApi..::..BundleConfig

[BundleConfig](#page-395-0) Members [Treatail.NEO.WebApi](#page-387-0) Namespace

Created with GhostDoc [Community](http://submain.com/fwlink/gd-help/generated/) Edition
## **BundleConfig Members**

The **[BundleConfig](#page-390-0)** type exposes the following members.

### **Methods**

**Name Description**

 $\blacksquare$ 

**S** [RegisterBundles](#page-403-0)

**[BundleConfig](#page-390-0) Class** [Treatail.NEO.WebApi](#page-387-0) Namespace

# **BundleConfig Methods**

The **[BundleConfig](#page-390-0)** type exposes the following members.

### **Methods**

**Name Description**

 $\blacksquare$ 

**S** [RegisterBundles](#page-403-0)

**[BundleConfig](#page-390-0) Class** [Treatail.NEO.WebApi](#page-387-0) Namespace

### **BundleConfig..::..RegisterBundles Method**

**Namespace:** [Treatail.NEO.WebApi](#page-387-0) **Assembly:** Treatail.NEO.WebApi (in Treatail.NEO.WebApi.dll)

#### **Syntax**

```
C#VB
C++public static void RegisterBundles(
       BundleCollection bundles
)
Public Shared Sub RegisterBundles ( \_BundleCollection</u> _
)
public:
static void RegisterBundles(
       BundleCollection^ bundles
)
```
#### **Parameters**

bundles Type: [BundleCollection](http://msdn.microsoft.com/en-us/library/system.web.optimization.bundlecollection.aspx)

**[BundleConfig](#page-390-0) Class** [Treatail.NEO.WebApi](#page-387-0) Namespace

### **FilterConfig Class**

**Namespace:** [Treatail.NEO.WebApi](#page-387-0)

**Assembly:** Treatail.NEO.WebApi (in Treatail.NEO.WebApi.dll)

#### **Syntax**

 $C#$ [VB](javascript:setActiveTab()  $C++$ 

public class FilterConfig

Public Class FilterConfig

public ref class FilterConfig

### **Inheritance Hierarchy**

Object

Treatail.NEO.WebApi..::..FilterConfig

[FilterConfig](#page-412-0) Members [Treatail.NEO.WebApi](#page-387-0) Namespace

# **FilterConfig Members**

The **[FilterConfig](#page-407-0)** type exposes the following members.

### **Methods**

**Name Description**

 $\overline{\phantom{0}}$ 

**S** [RegisterGlobalFilters](#page-420-0)

[FilterConfig](#page-407-0) Class [Treatail.NEO.WebApi](#page-387-0) Namespace

# **FilterConfig Methods**

The **[FilterConfig](#page-407-0)** type exposes the following members.

### **Methods**

**Name Description**

 $\overline{\phantom{0}}$ 

**S** [RegisterGlobalFilters](#page-420-0)

[FilterConfig](#page-407-0) Class [Treatail.NEO.WebApi](#page-387-0) Namespace

### **FilterConfig..::..RegisterGlobalFilters Method**

**Namespace:** [Treatail.NEO.WebApi](#page-387-0) **Assembly:** Treatail.NEO.WebApi (in Treatail.NEO.WebApi.dll)

#### **Syntax**

```
C#VB
C++public static void RegisterGlobalFilters(
       GlobalFilterCollection filters
)
Public Shared Sub RegisterGlobalFilters ( _
       GlobalFilterCollection
)
public:
static void RegisterGlobalFilters(
       GlobalFilterCollection^ filters
\mathcal{L}
```
#### **Parameters**

filters Type: [GlobalFilterCollection](http://msdn.microsoft.com/en-us/library/system.web.mvc.globalfiltercollection.aspx)

[FilterConfig](#page-407-0) Class [Treatail.NEO.WebApi](#page-387-0) Namespace

### **RouteConfig Class**

**Namespace:** [Treatail.NEO.WebApi](#page-387-0)

**Assembly:** Treatail.NEO.WebApi (in Treatail.NEO.WebApi.dll)

#### **Syntax**

 $C#$ [VB](javascript:setActiveTab()  $C++$ 

public class RouteConfig

Public Class RouteConfig

public ref class RouteConfig

### **Inheritance Hierarchy**

Object

Treatail.NEO.WebApi..::..RouteConfig

[RouteConfig](#page-429-0) Members [Treatail.NEO.WebApi](#page-387-0) Namespace

### **RouteConfig Members**

The **[RouteConfig](#page-424-0)** type exposes the following members.

### **Methods**

**Name Description**

 $\blacksquare$ 

**S** [RegisterRoutes](#page-437-0)
[RouteConfig](#page-424-0) Class [Treatail.NEO.WebApi](#page-387-0) Namespace

# **RouteConfig Methods**

The **[RouteConfig](#page-424-0)** type exposes the following members.

### **Methods**

**Name Description**

 $\blacksquare$ 

**S** [RegisterRoutes](#page-437-0)

[RouteConfig](#page-424-0) Class [Treatail.NEO.WebApi](#page-387-0) Namespace

### **RouteConfig..::..RegisterRoutes Method**

**Namespace:** [Treatail.NEO.WebApi](#page-387-0) **Assembly:** Treatail.NEO.WebApi (in Treatail.NEO.WebApi.dll)

### **Syntax**

```
C#VB
C++public static void RegisterRoutes(
       RouteCollection routes
)
Public Shared Sub RegisterRoutes ( \_RouteCollection
)
public:
static void RegisterRoutes(
       RouteCollection^ routes
)
```
#### **Parameters**

routes Type: [RouteCollection](http://msdn.microsoft.com/en-us/library/system.web.routing.routecollection.aspx)

[RouteConfig](#page-424-0) Class [Treatail.NEO.WebApi](#page-387-0) Namespace

## **WebApiApplication Class**

**Namespace:** [Treatail.NEO.WebApi](#page-387-0)

**Assembly:** Treatail.NEO.WebApi (in Treatail.NEO.WebApi.dll)

#### **Syntax**

 $C#$ [VB](javascript:setActiveTab()  $C++$ 

public class WebApiApplication : [HttpApplication](http://msdn.microsoft.com/en-us/library/system.web.httpapplication.aspx)

Public Class WebApiApplication \_ Inherits [HttpApplication](http://msdn.microsoft.com/en-us/library/system.web.httpapplication.aspx)

public ref class WebApiApplication : public [HttpApplication](http://msdn.microsoft.com/en-us/library/system.web.httpapplication.aspx)

### **Inheritance Hierarchy**

**[Object](http://msdn.microsoft.com/en-us/library/system.object.aspx)** 

**[HttpApplication](http://msdn.microsoft.com/en-us/library/system.web.httpapplication.aspx)** 

Treatail.NEO.WebApi..::..WebApiApplication

[AllMembers.T:Treatail.NEO.WebApi.WebApiApplication] Members [Treatail.NEO.WebApi](#page-387-0) Namespace

## **WebApiConfig Class**

**Namespace:** [Treatail.NEO.WebApi](#page-387-0)

**Assembly:** Treatail.NEO.WebApi (in Treatail.NEO.WebApi.dll)

### **Syntax**

 $C#$ [VB](javascript:setActiveTab()  $C++$ 

public static class WebApiConfig

Public NotInheritable Class WebApiConfig

public ref class WebApiConfig abstract sealed

### **Inheritance Hierarchy**

**[Object](http://msdn.microsoft.com/en-us/library/system.object.aspx)** 

Treatail.NEO.WebApi..::..WebApiConfig

[WebApiConfig](#page-451-0) Members [Treatail.NEO.WebApi](#page-387-0) Namespace

# **WebApiConfig Members**

The [WebApiConfig](#page-446-0) type exposes the following members.

### **Methods**

**Name Description**

 $\equiv$ 

**S** [Register](#page-459-0)

[WebApiConfig](#page-446-0) Class [Treatail.NEO.WebApi](#page-387-0) Namespace

# **WebApiConfig Methods**

The [WebApiConfig](#page-446-0) type exposes the following members.

### **Methods**

**Name Description**

 $\equiv$ 

**S** [Register](#page-459-0)

[WebApiConfig](#page-446-0) Class [Treatail.NEO.WebApi](#page-387-0) Namespace

## **WebApiConfig..::..Register Method**

**Namespace:** [Treatail.NEO.WebApi](#page-387-0)

**Assembly:** Treatail.NEO.WebApi (in Treatail.NEO.WebApi.dll)

### **Syntax**

```
C#VB
C++public static void Register(
        HttpConfiguration config
\overline{)}Public Shared Sub Register ( \_HttpConfiguration</u> _
)
public:
static void Register(
        HttpConfiguration^ config
)
```
#### **Parameters**

config Type: [HttpConfiguration](http://msdn.microsoft.com/en-us/library/system.web.http.httpconfiguration.aspx)

[WebApiConfig](#page-446-0) Class [Treatail.NEO.WebApi](#page-387-0) Namespace

### **Treatail.NEO.WebApi.Controllers Namespace**

### **Classes**

#### **Class Description**

**[AssetController](#page-466-0)** Handles the management of Treatail Assets

**[BaseController](#page-502-0)** 

**[HomeController](#page-515-0)** 

*\** [TokenController](#page-532-0) Manages all activity for Treatail Token

**[WalletController](#page-559-0) Handles any wallet related interaction** 

### **AssetController Class**

Handles the management of Treatail Assets

**Namespace:** [Treatail.NEO.WebApi.Controllers](#page-463-0) **Assembly:** Treatail.NEO.WebApi (in Treatail.NEO.WebApi.dll)
#### **Syntax**

 $C#$ [VB](javascript:setActiveTab()  $C++$ 

public class AssetController : [BaseController](#page-502-0)

Public Class AssetController \_ Inherits <u>[BaseController](#page-502-0)</u>

public ref class AssetController : public [BaseController](#page-502-0)

#### **Inheritance Hierarchy**

**[Object](http://msdn.microsoft.com/en-us/library/system.object.aspx) [ControllerBase](http://msdn.microsoft.com/en-us/library/system.web.mvc.controllerbase.aspx) [Controller](http://msdn.microsoft.com/en-us/library/system.web.mvc.controller.aspx)** [Treatail.NEO.WebApi.Controllers..::..BaseController](#page-502-0) Treatail.NEO.WebApi.Controllers..::..AssetController

[AssetController](#page-471-0) Members [Treatail.NEO.WebApi.Controllers](#page-463-0) Namespace

# **AssetController Members**

The **[AssetController](#page-466-0)** type exposes the following members.

## **Constructors**

**Name Description**

 $\blacksquare$ 

[AssetController](#page-476-0)

#### **Methods**

#### **Name Description**

**[Create](#page-484-0)** Create a Treatail Asset

[GetDetail](#page-489-0) Returns the details payload about the requested Treatail Asset

[GetOwner](#page-493-0) Returns the address of the owner of the specified asset

**[Transfer](#page-497-0)** Transfers a Treatail Asset from one address to another

[AssetController](#page-466-0) Class [Treatail.NEO.WebApi.Controllers](#page-463-0) Namespace

# **AssetController Constructor**

**Namespace:** [Treatail.NEO.WebApi.Controllers](#page-463-0) **Assembly:** Treatail.NEO.WebApi (in Treatail.NEO.WebApi.dll)

# **Syntax**

 $C#$ [VB](javascript:setActiveTab()  $C++$ public AssetController() Public Sub New

public: AssetController()

[AssetController](#page-466-0) Class [Treatail.NEO.WebApi.Controllers](#page-463-0) Namespace

# **AssetController Methods**

The **[AssetController](#page-466-0)** type exposes the following members.

#### **Methods**

#### **Name Description**

**[Create](#page-484-0)** Create a Treatail Asset

[GetDetail](#page-489-0) Returns the details payload about the requested Treatail Asset

[GetOwner](#page-493-0) Returns the address of the owner of the specified asset

**[Transfer](#page-497-0)** Transfers a Treatail Asset from one address to another

[AssetController](#page-466-0) Class [Treatail.NEO.WebApi.Controllers](#page-463-0) Namespace

# **AssetController..::..Create Method**

Create a Treatail Asset

**Namespace:** [Treatail.NEO.WebApi.Controllers](#page-463-0) **Assembly:** Treatail.NEO.WebApi (in Treatail.NEO.WebApi.dll)

#### **Syntax**

```
C#VB
C++HttpPostAttribute]
public ActionResult Create(
       string privateKeyHex,
       string treatailAssetId,
       string ownerAddress,
       string assetDetails,
       bool chargeTTL
)
<HttpPostAttribute> _
Public Function Create ( _
       privateKeyHex As String,String,
       String</u>, _
       String, _
       chargeTTL As Boolean
) As ActionResult
[HttpPostAttribute]
public:
ActionResult^ Create(
       String^ privateKeyHex,
       String^ treatailAssetId,
       String^ ownerAddress,
       String^ assetDetails,
       bool<sup>^</sup> chargeTTL
)
```
#### **Parameters**

privateKeyHex Type: [String](http://msdn.microsoft.com/en-us/library/system.string.aspx) The private key of the signing wallet for the tranasction

treatailAssetId Type: [String](http://msdn.microsoft.com/en-us/library/system.string.aspx) Treatail Asset identifier to be created ownerAddress Type: [String](http://msdn.microsoft.com/en-us/library/system.string.aspx) Address to assign ownership to

assetDetails Type: **[String](http://msdn.microsoft.com/en-us/library/system.string.aspx)** Details of the asset

chargeTTL Type: <u>[Boolean](http://msdn.microsoft.com/en-us/library/system.boolean.aspx)</u>

**Return Value**

[AssetController](#page-466-0) Class [Treatail.NEO.WebApi.Controllers](#page-463-0) Namespace

# **AssetController..::..GetDetail Method**

Returns the details payload about the requested Treatail Asset

**Namespace:** [Treatail.NEO.WebApi.Controllers](#page-463-0) **Assembly:** Treatail.NEO.WebApi (in Treatail.NEO.WebApi.dll)

### **Syntax**

```
C#VB
C++public ActionResult GetDetail(
        string id
)
Public Function GetDetail ( -id As String _
ActionResult</u>
public:
ActionResult^ GetDetail(
        <u>String</u>^ id
)
```
#### **Parameters**

id

Type: **[String](http://msdn.microsoft.com/en-us/library/system.string.aspx)** Treatail Asset identifier

#### **Return Value**

Details of the asset

[AssetController](#page-466-0) Class [Treatail.NEO.WebApi.Controllers](#page-463-0) Namespace

# **AssetController..::..GetOwner Method**

Returns the address of the owner of the specified asset

**Namespace:** [Treatail.NEO.WebApi.Controllers](#page-463-0) **Assembly:** Treatail.NEO.WebApi (in Treatail.NEO.WebApi.dll)

## **Syntax**

```
C#VB
C++public ActionResult GetOwner(
        string id
)
Public Function GetOwner ( _
        id As String _
ActionResult</u>
public:
ActionResult^ GetOwner(
        <u>String</u>^ id
)
```
#### **Parameters**

id

Type: **[String](http://msdn.microsoft.com/en-us/library/system.string.aspx)** Treatail Asset identifier

#### **Return Value**

Details of the asset

[AssetController](#page-466-0) Class [Treatail.NEO.WebApi.Controllers](#page-463-0) Namespace

# **AssetController..::..Transfer Method**

Transfers a Treatail Asset from one address to another

**Namespace:** [Treatail.NEO.WebApi.Controllers](#page-463-0) **Assembly:** Treatail.NEO.WebApi (in Treatail.NEO.WebApi.dll)

#### **Syntax**

```
C#VB
C++HttpPostAttribute]
public ActionResult Transfer(
        string privateKeyHex,
        string treatailAssetId,
        string fromAddress,
        string toAddress
)
HttpPostAttribute> _
Public Function Transfer ( _
        privateKeyHex As String,
        treatailAssetId As <u>String</u>, -</u>
        fromAddress As String,toAddress As String_) As ActionResult
HttpPostAttribute]
public:
ActionResult^ Transfer(
        String^ privateKeyHex,
        String^ treatailAssetId,
        String^ fromAddress,
        String^ toAddress
```

```
)
```
#### **Parameters**

privateKeyHex Type: [String](http://msdn.microsoft.com/en-us/library/system.string.aspx) Private key signing the transaction

treatailAssetId Type: [String](http://msdn.microsoft.com/en-us/library/system.string.aspx) Treatail Asset identifier

fromAddress

Type: **[String](http://msdn.microsoft.com/en-us/library/system.string.aspx)** Address to send the asset from

toAddress Type: **[String](http://msdn.microsoft.com/en-us/library/system.string.aspx)** Address to send the asset to

#### **Return Value**

[AssetController](#page-466-0) Class [Treatail.NEO.WebApi.Controllers](#page-463-0) Namespace

# **BaseController Class**

**Namespace:** [Treatail.NEO.WebApi.Controllers](#page-463-0) **Assembly:** Treatail.NEO.WebApi (in Treatail.NEO.WebApi.dll)
#### **Syntax**

 $C#$ [VB](javascript:setActiveTab()  $C++$ 

public abstract class Base[Controller](http://msdn.microsoft.com/en-us/library/system.web.mvc.controller.aspx) : Controller

Public MustInherit Class BaseController  $\_$ Inherits [Controller](http://msdn.microsoft.com/en-us/library/system.web.mvc.controller.aspx)

public ref class Base[Controller](http://msdn.microsoft.com/en-us/library/system.web.mvc.controller.aspx) abstract : public Controller

### **Inheritance Hierarchy**

**[Object](http://msdn.microsoft.com/en-us/library/system.object.aspx) [ControllerBase](http://msdn.microsoft.com/en-us/library/system.web.mvc.controllerbase.aspx) [Controller](http://msdn.microsoft.com/en-us/library/system.web.mvc.controller.aspx)** Treatail.NEO.WebApi.Controllers..::..BaseController

[BaseController](#page-507-0) Members [Treatail.NEO.WebApi.Controllers](#page-463-0) Namespace

## **BaseController Members**

The **[BaseController](#page-502-0)** type exposes the following members.

### **Constructors**

**Name Description**

 $\blacksquare$ 

[BaseController](#page-511-0)

[BaseController](#page-502-0) Class [Treatail.NEO.WebApi.Controllers](#page-463-0) Namespace

### **BaseController Constructor**

**Namespace:** [Treatail.NEO.WebApi.Controllers](#page-463-0) **Assembly:** Treatail.NEO.WebApi (in Treatail.NEO.WebApi.dll)

### **Syntax**

 $C#$ [VB](javascript:setActiveTab()  $C++$ 

public BaseController()

Public Sub New

public: BaseController()

[BaseController](#page-502-0) Class [Treatail.NEO.WebApi.Controllers](#page-463-0) Namespace

## **HomeController Class**

**Namespace:** [Treatail.NEO.WebApi.Controllers](#page-463-0) **Assembly:** Treatail.NEO.WebApi (in Treatail.NEO.WebApi.dll)

#### **Syntax**

 $C#$ [VB](javascript:setActiveTab()  $C++$ 

public class Home[Controller](http://msdn.microsoft.com/en-us/library/system.web.mvc.controller.aspx) : Controller

Public Class HomeController \_ Inherits [Controller](http://msdn.microsoft.com/en-us/library/system.web.mvc.controller.aspx)

public ref class Home[Controller](http://msdn.microsoft.com/en-us/library/system.web.mvc.controller.aspx) : public Controller

### **Inheritance Hierarchy**

**[Object](http://msdn.microsoft.com/en-us/library/system.object.aspx) [ControllerBase](http://msdn.microsoft.com/en-us/library/system.web.mvc.controllerbase.aspx) [Controller](http://msdn.microsoft.com/en-us/library/system.web.mvc.controller.aspx)** Treatail.NEO.WebApi.Controllers..::..HomeController

[HomeController](#page-520-0) Members [Treatail.NEO.WebApi.Controllers](#page-463-0) Namespace

# **HomeController Members**

The **[HomeController](#page-515-0)** type exposes the following members.

### **Methods**

**Name Description**

 $\overline{\phantom{0}}$ 

[Index](#page-528-0)

E

[HomeController](#page-515-0) Class [Treatail.NEO.WebApi.Controllers](#page-463-0) Namespace

# **HomeController Methods**

The **[HomeController](#page-515-0)** type exposes the following members.

### **Methods**

**Name Description**

 $\overline{\phantom{0}}$ 

[Index](#page-528-0)

E

[HomeController](#page-515-0) Class [Treatail.NEO.WebApi.Controllers](#page-463-0) Namespace

# **HomeController..::..Index Method**

**Namespace:** [Treatail.NEO.WebApi.Controllers](#page-463-0) **Assembly:** Treatail.NEO.WebApi (in Treatail.NEO.WebApi.dll)

### **Syntax**

 $C#$ [VB](javascript:setActiveTab()  $C++$ 

 $\blacksquare$ 

public [ActionResult](http://msdn.microsoft.com/en-us/library/system.web.mvc.actionresult.aspx) Index()

Public Function Index As [ActionResult](http://msdn.microsoft.com/en-us/library/system.web.mvc.actionresult.aspx)

public: [ActionResult^](http://msdn.microsoft.com/en-us/library/system.web.mvc.actionresult.aspx) Index()

[HomeController](#page-515-0) Class [Treatail.NEO.WebApi.Controllers](#page-463-0) Namespace

# **TokenController Class**

Manages all activity for Treatail Token

**Namespace:** [Treatail.NEO.WebApi.Controllers](#page-463-0) **Assembly:** Treatail.NEO.WebApi (in Treatail.NEO.WebApi.dll)

#### **Syntax**

 $C#$ [VB](javascript:setActiveTab()  $C++$ 

public class TokenController : [BaseController](#page-502-0)

Public Class TokenController \_ Inherits <u>[BaseController](#page-502-0)</u>

public ref class TokenController : public [BaseController](#page-502-0)

#### **Inheritance Hierarchy**

**[Object](http://msdn.microsoft.com/en-us/library/system.object.aspx) [ControllerBase](http://msdn.microsoft.com/en-us/library/system.web.mvc.controllerbase.aspx) [Controller](http://msdn.microsoft.com/en-us/library/system.web.mvc.controller.aspx)** [Treatail.NEO.WebApi.Controllers..::..BaseController](#page-502-0) Treatail.NEO.WebApi.Controllers..::..TokenController

[TokenController](#page-537-0) Members [Treatail.NEO.WebApi.Controllers](#page-463-0) Namespace

# **TokenController Members**

The **[TokenController](#page-532-0)** type exposes the following members.

### **Constructors**

**Name Description**

 $\blacksquare$ 

[TokenController](#page-542-0)
## **Methods**

### **Name Description**

[GetBalance](#page-550-0) Get the balance of TTL in a specified address

**[Transfer](#page-554-0)** Transfers TTL from one address to another

[TokenController](#page-532-0) Class [Treatail.NEO.WebApi.Controllers](#page-463-0) Namespace

## **TokenController Constructor**

**Namespace:** [Treatail.NEO.WebApi.Controllers](#page-463-0) **Assembly:** Treatail.NEO.WebApi (in Treatail.NEO.WebApi.dll)

## **Syntax**

 $C#$ [VB](javascript:setActiveTab()  $C++$ 

public TokenController()

Public Sub New

public: TokenController()

[TokenController](#page-532-0) Class [Treatail.NEO.WebApi.Controllers](#page-463-0) Namespace

# **TokenController Methods**

The **[TokenController](#page-532-0)** type exposes the following members.

## **Methods**

### **Name Description**

[GetBalance](#page-550-0) Get the balance of TTL in a specified address

**[Transfer](#page-554-0)** Transfers TTL from one address to another

[TokenController](#page-532-0) Class [Treatail.NEO.WebApi.Controllers](#page-463-0) Namespace

# **TokenController..::..GetBalance Method**

Get the balance of TTL in a specified address

**Namespace:** [Treatail.NEO.WebApi.Controllers](#page-463-0) **Assembly:** Treatail.NEO.WebApi (in Treatail.NEO.WebApi.dll)

## **Syntax**

```
C#VB
C++public ActionResult GetBalance(
        string id
)
Public Function GetBalance ( -id As String _
ActionResult</u>
public:
ActionResult^ GetBalance(
         <u>String</u>^ id
\mathcal{L}
```
#### **Parameters**

id Type: **[String](http://msdn.microsoft.com/en-us/library/system.string.aspx)** Address to get the balance for

#### **Return Value**

The requested balance

[TokenController](#page-532-0) Class [Treatail.NEO.WebApi.Controllers](#page-463-0) Namespace

## **TokenController..::..Transfer Method**

Transfers TTL from one address to another

**Namespace:** [Treatail.NEO.WebApi.Controllers](#page-463-0) **Assembly:** Treatail.NEO.WebApi (in Treatail.NEO.WebApi.dll)

### **Syntax**

```
C#VB
C++HttpPostAttribute]
public ActionResult Transfer(
       string privateKeyHex,
       string fromAddress,
       string toAddress,
       int amount
)
<HttpPostAttribute> _
Public Function Transfer ( _
       String, _
       from Address As String,toAddress As String,amount As Integer _
) As ActionResult
HttpPostAttribute]
public:
ActionResult^ Transfer(
       String^ privateKeyHex,
       String^ fromAddress,
       String^ toAddress,
       int^ amount
```

```
)
```
#### **Parameters**

privateKeyHex Type: [String](http://msdn.microsoft.com/en-us/library/system.string.aspx) The private key used for the signer of the transaction

fromAddress Type: [String](http://msdn.microsoft.com/en-us/library/system.string.aspx) Address to send the TTL from

toAddress

Type: **[String](http://msdn.microsoft.com/en-us/library/system.string.aspx)** Address to send the TTL to

amount Type: <u>[Int32](http://msdn.microsoft.com/en-us/library/system.int32.aspx)</u> The amount to send

#### **Return Value**

**Success** 

[TokenController](#page-532-0) Class [Treatail.NEO.WebApi.Controllers](#page-463-0) Namespace

# **WalletController Class**

Handles any wallet related interaction

**Namespace:** [Treatail.NEO.WebApi.Controllers](#page-463-0) **Assembly:** Treatail.NEO.WebApi (in Treatail.NEO.WebApi.dll)

### **Syntax**

 $C#$ [VB](javascript:setActiveTab()  $C++$ 

public class WalletController : [BaseController](#page-502-0)

Public Class WalletController \_ Inherits <u>[BaseController](#page-502-0)</u>

public ref class WalletController : public [BaseController](#page-502-0)

### **Inheritance Hierarchy**

**[Object](http://msdn.microsoft.com/en-us/library/system.object.aspx) [ControllerBase](http://msdn.microsoft.com/en-us/library/system.web.mvc.controllerbase.aspx) [Controller](http://msdn.microsoft.com/en-us/library/system.web.mvc.controller.aspx)** [Treatail.NEO.WebApi.Controllers..::..BaseController](#page-502-0) Treatail.NEO.WebApi.Controllers..::..WalletController

[WalletController](#page-564-0) Members [Treatail.NEO.WebApi.Controllers](#page-463-0) Namespace

# **WalletController Members**

The **[WalletController](#page-559-0)** type exposes the following members.

## **Constructors**

**Name Description** [WalletController](#page-569-0)

 $\blacksquare$ 

## **Methods**

**Program and Contract Contract Contract Contract Contract Contract Contract Contract Contract Contract Contract** 

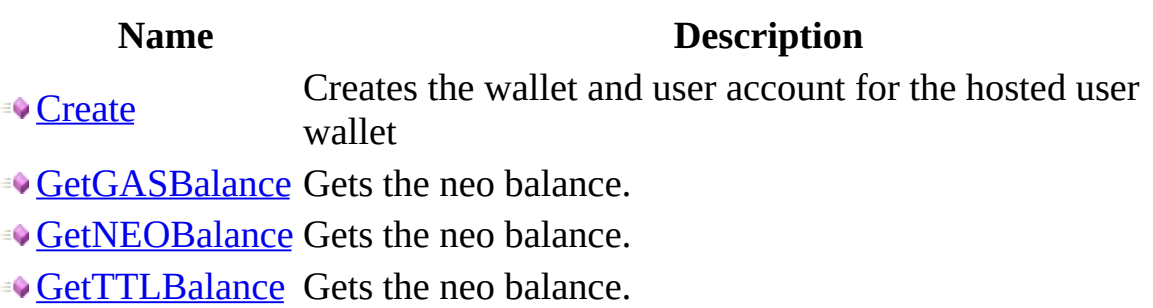

[WalletController](#page-559-0) Class [Treatail.NEO.WebApi.Controllers](#page-463-0) Namespace

## **WalletController Constructor**

**Namespace:** [Treatail.NEO.WebApi.Controllers](#page-463-0) **Assembly:** Treatail.NEO.WebApi (in Treatail.NEO.WebApi.dll)

## **Syntax**

 $C#$ [VB](javascript:setActiveTab()  $C++$ public WalletController() Public Sub New public: WalletController()

[WalletController](#page-559-0) Class [Treatail.NEO.WebApi.Controllers](#page-463-0) Namespace

# **WalletController Methods**

The **[WalletController](#page-559-0)** type exposes the following members.

## **Methods**

**Program and Contract Contract Contract Contract Contract Contract Contract Contract Contract Contract Contract** 

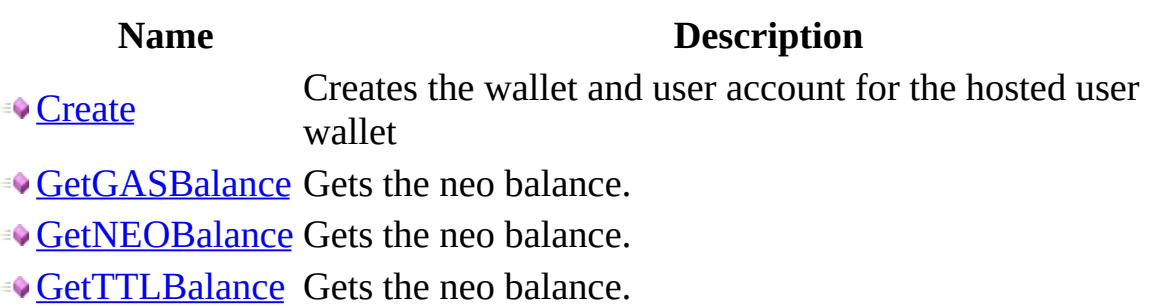
[WalletController](#page-559-0) Class [Treatail.NEO.WebApi.Controllers](#page-463-0) Namespace

## **WalletController..::..Create Method**

Creates the wallet and user account for the hosted user wallet

**Namespace:** [Treatail.NEO.WebApi.Controllers](#page-463-0) **Assembly:** Treatail.NEO.WebApi (in Treatail.NEO.WebApi.dll)

### **Syntax**

 $C#$ [VB](javascript:setActiveTab()  $C++$ public [ActionResult](http://msdn.microsoft.com/en-us/library/system.web.mvc.actionresult.aspx) Create() Public Function Create As **[ActionResult](http://msdn.microsoft.com/en-us/library/system.web.mvc.actionresult.aspx)** public: [ActionResult^](http://msdn.microsoft.com/en-us/library/system.web.mvc.actionresult.aspx) Create()

#### **Return Value**

The created wallet info

[WalletController](#page-559-0) Class [Treatail.NEO.WebApi.Controllers](#page-463-0) Namespace

## **WalletController..::..GetGASBalance Method**

Gets the neo balance.

**Namespace:** [Treatail.NEO.WebApi.Controllers](#page-463-0) **Assembly:** Treatail.NEO.WebApi (in Treatail.NEO.WebApi.dll)

### **Syntax**

```
C#VB
C++[HttpPostAttribute]
ActionResult GetGASBalance(
       string privateKeyHex
\mathcal{L}<HttpPostAttribute> _
Public Function GetGASBalance ( _
       String
) As ActionResult
[HttpPostAttribute]
public:
ActionResult^ GetGASBalance(
       String^ privateKeyHex
)
```
#### **Parameters**

privateKeyHex Type: [String](http://msdn.microsoft.com/en-us/library/system.string.aspx) The private key hexadecimal.

#### **Return Value**

The balance

[WalletController](#page-559-0) Class [Treatail.NEO.WebApi.Controllers](#page-463-0) Namespace

## **WalletController..::..GetNEOBalance Method**

Gets the neo balance.

**Namespace:** [Treatail.NEO.WebApi.Controllers](#page-463-0) **Assembly:** Treatail.NEO.WebApi (in Treatail.NEO.WebApi.dll)

### **Syntax**

```
C#VB
C++[HttpPostAttribute]
public ActionResult GetNEOBalance(
        string privateKeyHex
\mathcal{L}<HttpPostAttribute> _
Public Function GetNEOBalance ( _
        privateKeyHex As String
) As ActionResult
[HttpPostAttribute]
public:
ActionResult^ GetNEOBalance(
        String^ privateKeyHex
)
```
#### **Parameters**

privateKeyHex Type: [String](http://msdn.microsoft.com/en-us/library/system.string.aspx) The private key hexadecimal.

#### **Return Value**

The balance

[WalletController](#page-559-0) Class [Treatail.NEO.WebApi.Controllers](#page-463-0) Namespace

## **WalletController..::..GetTTLBalance Method**

Gets the neo balance.

**Namespace:** [Treatail.NEO.WebApi.Controllers](#page-463-0) **Assembly:** Treatail.NEO.WebApi (in Treatail.NEO.WebApi.dll)

### **Syntax**

```
C#VB
C++[HttpPostAttribute]
ActionResult GetTTLBalance(
        string privateKeyHex
\mathcal{L}<HttpPostAttribute> _
Public Function GetTTLBalance ( _
        privateKeyHex As String
) As ActionResult
[HttpPostAttribute]
public:
ActionResult^ GetTTLBalance(
        String^ privateKeyHex
)
```
#### **Parameters**

privateKeyHex Type: [String](http://msdn.microsoft.com/en-us/library/system.string.aspx) The private key hexadecimal.

#### **Return Value**

The balance

[WalletController](#page-559-0) Class [Treatail.NEO.WebApi.Controllers](#page-463-0) Namespace

## **Treatail.NEO.WebApi.Logic Namespace**

## **Classes**

**Class Description**

*<u>[ApiHelper](#page-596-0)</u>* 

Created with GhostDoc [Community](http://submain.com/fwlink/gd-help/generated/) Edition

 $\overline{a}$ 

## **ApiHelper Class**

**Namespace:** [Treatail.NEO.WebApi.Logic](#page-593-0)

**Assembly:** Treatail.NEO.WebApi (in Treatail.NEO.WebApi.dll)

## **Syntax**

 $C#$ [VB](javascript:setActiveTab()  $C++$ public static class ApiHelper Public NotInheritable Class ApiHelper public ref class ApiHelper abstract sealed

## **Inheritance Hierarchy**

Object

Treatail.NEO.WebApi.Logic..::..ApiHelper

[ApiHelper](#page-601-0) Members [Treatail.NEO.WebApi.Logic](#page-593-0) Namespace

# **ApiHelper Members**

The **[ApiHelper](#page-596-0)** type exposes the following members.

## **Methods**

**Name Description S** [CheckApiKey](#page-610-0)

 $\blacksquare$ 

## **Properties**

**Name Description S** [ApiKey](#page-618-0)

 $\overline{\phantom{0}}$ 

[ApiHelper](#page-596-0) Class [Treatail.NEO.WebApi.Logic](#page-593-0) Namespace

# **ApiHelper Methods**

The **[ApiHelper](#page-596-0)** type exposes the following members.

## **Methods**

**Name Description S** [CheckApiKey](#page-610-0)

 $\blacksquare$ 

[ApiHelper](#page-596-0) Class [Treatail.NEO.WebApi.Logic](#page-593-0) Namespace

# **ApiHelper..::..CheckApiKey Method**

**Namespace:** [Treatail.NEO.WebApi.Logic](#page-593-0)

**Assembly:** Treatail.NEO.WebApi (in Treatail.NEO.WebApi.dll)
### **Syntax**

```
C#VB
C++public static void CheckApiKey(
        HttpRequestBase request
)
Public Shared Sub CheckApiKey ( \_request As HttpRequestBase
)
public:
static void CheckApiKey(
        HttpRequestBase<sup>^</sup> request
\mathcal{L}
```
#### **Parameters**

request Type: **[HttpRequestBase](http://msdn.microsoft.com/en-us/library/system.web.httprequestbase.aspx)** 

[ApiHelper](#page-596-0) Class [Treatail.NEO.WebApi.Logic](#page-593-0) Namespace

# **ApiHelper Properties**

The **[ApiHelper](#page-596-0)** type exposes the following members.

### **Properties**

**Name Description S** [ApiKey](#page-618-0)

 $\overline{\phantom{0}}$ 

[ApiHelper](#page-596-0) Class [Treatail.NEO.WebApi.Logic](#page-593-0) Namespace

# **ApiHelper..::..ApiKey Property**

**Namespace:** [Treatail.NEO.WebApi.Logic](#page-593-0)

**Assembly:** Treatail.NEO.WebApi (in Treatail.NEO.WebApi.dll)

#### **Syntax**

 $C#$ [VB](javascript:setActiveTab()  $C++$ public static [string](http://msdn.microsoft.com/en-us/library/system.string.aspx) ApiKey { get; } Public Shared ReadOnly Property ApiKey As [String](http://msdn.microsoft.com/en-us/library/system.string.aspx) Get public: static property <u>String</u>^ ApiKey { [String^](http://msdn.microsoft.com/en-us/library/system.string.aspx) get (); }

[ApiHelper](#page-596-0) Class [Treatail.NEO.WebApi.Logic](#page-593-0) Namespace

# **Treatail.NEO.WebApi.Tests Namespace**

### **Classes**

#### **Class Description**

**[AssetTest](#page-625-0)** 

*<u>\*\* [TokenTest](#page-659-0)</u>* 

**[WalletTest](#page-685-0)** 

Created with GhostDoc [Community](http://submain.com/fwlink/gd-help/generated/) Edition

 $\overline{\phantom{0}}$ 

## **AssetTest Class**

**Namespace:** [Treatail.NEO.WebApi.Tests](#page-622-0)

**Assembly:** Treatail.NEO.WebApi.Tests (in Treatail.NEO.WebApi.Tests.dll)

### **Syntax**

 $C#$ [VB](javascript:setActiveTab()  $C++$ 

public class AssetTest

Public Class AssetTest

public ref class AssetTest

### **Inheritance Hierarchy**

**[Object](http://msdn.microsoft.com/en-us/library/system.object.aspx)** 

Treatail.NEO.WebApi.Tests..::..AssetTest

[AssetTest](#page-630-0) Members [Treatail.NEO.WebApi.Tests](#page-622-0) Namespace

## **AssetTest Members**

The **[AssetTest](#page-625-0)** type exposes the following members.

### **Constructors**

**Name Description**

 $\overline{\phantom{0}}$ 

**[AssetTest](#page-635-0)** 

### **Methods**

#### **Name Description**

 $\overline{\phantom{0}}$ 

<sup>≡●</sup>[Create](#page-643-0)

 $\blacksquare$ 

- <sup>■</sup>[GetDetail](#page-647-0)
- **[GetOwner](#page-651-0)**
- [Transfer](#page-655-0)

[AssetTest](#page-625-0) Class [Treatail.NEO.WebApi.Tests](#page-622-0) Namespace

# **AssetTest Constructor**

**Namespace:** [Treatail.NEO.WebApi.Tests](#page-622-0)

**Assembly:** Treatail.NEO.WebApi.Tests (in Treatail.NEO.WebApi.Tests.dll)

#### **Syntax**

```
C#VB
C++public AssetTest(
       string serviceBaseUrl,
       string apiKey,
       string privateKeyHex
)
Public Sub New ( _
       String, \overline{\phantom{a}}apiKey As String, _
       String
)
public:
AssetTest(
       String^ serviceBaseUrl,
       String^ apiKey,
       String^ privateKeyHex
)
```
#### **Parameters**

serviceBaseUrl Type: [String](http://msdn.microsoft.com/en-us/library/system.string.aspx)

apiKey Type: [String](http://msdn.microsoft.com/en-us/library/system.string.aspx)

privateKeyHex Type: [String](http://msdn.microsoft.com/en-us/library/system.string.aspx)

[AssetTest](#page-625-0) Class [Treatail.NEO.WebApi.Tests](#page-622-0) Namespace

# **AssetTest Methods**

The **[AssetTest](#page-625-0)** type exposes the following members.

### **Methods**

#### **Name Description**

 $\overline{\phantom{0}}$ 

<sup>≡●</sup>[Create](#page-643-0)

 $\blacksquare$ 

- <sup>■</sup>[GetDetail](#page-647-0)
- **[GetOwner](#page-651-0)**
- [Transfer](#page-655-0)

[AssetTest](#page-625-0) Class [Treatail.NEO.WebApi.Tests](#page-622-0) Namespace

# **AssetTest..::..Create Method**

**Namespace:** [Treatail.NEO.WebApi.Tests](#page-622-0)

**Assembly:** Treatail.NEO.WebApi.Tests (in Treatail.NEO.WebApi.Tests.dll)

#### **Syntax**

```
C#VB
C++public bool Create(
        string treatailAssetId,
        string ownerAddress,
        string assetDetails,
        bool chargeTTL
)
Public Function Create ( _
        String, _
        String, \overline{\phantom{a}}assetDetails As String,chargeTTL As Boolean
) As Boolean
public:
bool<sup>^</sup> Create(
        String^ treatailAssetId,
        String^ ownerAddress,
        String^ assetDetails,
        bool<sup>^</sup> chargeTTL
```

```
)
```
#### **Parameters**

treatailAssetId Type: [String](http://msdn.microsoft.com/en-us/library/system.string.aspx)

ownerAddress Type: **[String](http://msdn.microsoft.com/en-us/library/system.string.aspx)** 

assetDetails Type: [String](http://msdn.microsoft.com/en-us/library/system.string.aspx)

chargeTTL Type: [Boolean](http://msdn.microsoft.com/en-us/library/system.boolean.aspx)

[AssetTest](#page-625-0) Class [Treatail.NEO.WebApi.Tests](#page-622-0) Namespace
# **AssetTest..::..GetDetail Method**

**Namespace:** [Treatail.NEO.WebApi.Tests](#page-622-0)

**Assembly:** Treatail.NEO.WebApi.Tests (in Treatail.NEO.WebApi.Tests.dll)

## **Syntax**

```
C#VB
C++public string GetDetail(
       string treatailAssetId
)
Public Function GetDetail ( \_String</u>
) As String
public:
String^ GetDetail(
       String^ treatailAssetId
)
```
#### **Parameters**

treatailAssetId Type: [String](http://msdn.microsoft.com/en-us/library/system.string.aspx)

[AssetTest](#page-625-0) Class [Treatail.NEO.WebApi.Tests](#page-622-0) Namespace

# **AssetTest..::..GetOwner Method**

**Namespace:** [Treatail.NEO.WebApi.Tests](#page-622-0)

**Assembly:** Treatail.NEO.WebApi.Tests (in Treatail.NEO.WebApi.Tests.dll)

# **Syntax**

```
C#VB
C++public string GetOwner(
       string treatailAssetId
)
Public Function GetOwner ( \_String</u>
) As String
public:
String^ GetOwner(
       String<sup>^</sup> treatailAssetId
)
```
### **Parameters**

treatailAssetId Type: [String](http://msdn.microsoft.com/en-us/library/system.string.aspx)

[AssetTest](#page-625-0) Class [Treatail.NEO.WebApi.Tests](#page-622-0) Namespace

# **AssetTest..::..Transfer Method**

**Namespace:** [Treatail.NEO.WebApi.Tests](#page-622-0)

**Assembly:** Treatail.NEO.WebApi.Tests (in Treatail.NEO.WebApi.Tests.dll)

### **Syntax**

```
C#VB
C++public bool Transfer(
         string treatailAssetId,
         string fromAddress,
         string toAddress
)
Public Function Transfer ( _
         treatailAssetId As \overline{\text{String}}, \overline{\text{F}}fromAddress As String, _
         toAddress As String _
) As Boolean
public:
bool^ Transfer(
         String<sup>^</sup> treatailAssetId,
         String^ fromAddress,
         String^ toAddress
)
```
#### **Parameters**

treatailAssetId Type: [String](http://msdn.microsoft.com/en-us/library/system.string.aspx)

fromAddress Type: [String](http://msdn.microsoft.com/en-us/library/system.string.aspx)

toAddress Type: [String](http://msdn.microsoft.com/en-us/library/system.string.aspx)

[AssetTest](#page-625-0) Class [Treatail.NEO.WebApi.Tests](#page-622-0) Namespace

# **TokenTest Class**

**Namespace:** [Treatail.NEO.WebApi.Tests](#page-622-0)

**Assembly:** Treatail.NEO.WebApi.Tests (in Treatail.NEO.WebApi.Tests.dll)

# **Syntax**

 $C#$ [VB](javascript:setActiveTab()  $C++$ 

public class TokenTest

Public Class TokenTest

public ref class TokenTest

# **Inheritance Hierarchy**

**[Object](http://msdn.microsoft.com/en-us/library/system.object.aspx)** 

Treatail.NEO.WebApi.Tests..::..TokenTest

[TokenTest](#page-664-0) Members [Treatail.NEO.WebApi.Tests](#page-622-0) Namespace

# **TokenTest Members**

The **[TokenTest](#page-659-0)** type exposes the following members.

# **Constructors**

**Name Description**

 $\overline{\phantom{0}}$ 

[TokenTest](#page-669-0)

# **Methods**

 $\blacksquare$ 

### **Name Description**

 $\blacksquare$ 

**[GetBalance](#page-677-0)** 

<sup>≡●</sup>[Transfer](#page-681-0)

[TokenTest](#page-659-0) Class [Treatail.NEO.WebApi.Tests](#page-622-0) Namespace

# **TokenTest Constructor**

**Namespace:** [Treatail.NEO.WebApi.Tests](#page-622-0)

**Assembly:** Treatail.NEO.WebApi.Tests (in Treatail.NEO.WebApi.Tests.dll)

### **Syntax**

```
C#VB
C++public TokenTest(
       string serviceBaseUrl,
       string apiKey,
       string privateKeyHex
)
Public Sub New ( _
       String, \overline{\phantom{a}}apiKey As String, _
       String
)
public:
TokenTest(
       String^ serviceBaseUrl,
       String^ apiKey,
       String^ privateKeyHex
)
```
#### **Parameters**

serviceBaseUrl Type: [String](http://msdn.microsoft.com/en-us/library/system.string.aspx)

apiKey Type: [String](http://msdn.microsoft.com/en-us/library/system.string.aspx)

privateKeyHex Type: [String](http://msdn.microsoft.com/en-us/library/system.string.aspx)

[TokenTest](#page-659-0) Class [Treatail.NEO.WebApi.Tests](#page-622-0) Namespace

# **TokenTest Methods**

The **[TokenTest](#page-659-0)** type exposes the following members.

# **Methods**

 $\blacksquare$ 

### **Name Description**

 $\blacksquare$ 

**[GetBalance](#page-677-0)** 

<sup>≡●</sup>[Transfer](#page-681-0)

[TokenTest](#page-659-0) Class [Treatail.NEO.WebApi.Tests](#page-622-0) Namespace

# **TokenTest..::..GetBalance Method**

**Namespace:** [Treatail.NEO.WebApi.Tests](#page-622-0)

**Assembly:** Treatail.NEO.WebApi.Tests (in Treatail.NEO.WebApi.Tests.dll)

## **Syntax**

```
C#VB
C++public decimal GetBalance(
        string address
)
Public Function GetBalance ( \_String</u> _
) As Decimal
public:
Decimal^ GetBalance(
        String<sup>^</sup> address
)
```
#### **Parameters**

address Type: [String](http://msdn.microsoft.com/en-us/library/system.string.aspx)

[TokenTest](#page-659-0) Class [Treatail.NEO.WebApi.Tests](#page-622-0) Namespace

# **TokenTest..::..Transfer Method**

**Namespace:** [Treatail.NEO.WebApi.Tests](#page-622-0)

**Assembly:** Treatail.NEO.WebApi.Tests (in Treatail.NEO.WebApi.Tests.dll)

### **Syntax**

```
C#VB
C++public bool Transfer(
         string fromAddress,
         string toAddress,
         int amount
)
Public Function Transfer ( -fromAddress As String, \overline{\phantom{a}}toAddress As String,amount As Integer</u></u>
) As Boolean
public:
bool^ Transfer(
         String<sup>^</sup> fromAddress,
         String^ toAddress,
         int^ amount
)
```
#### **Parameters**

fromAddress Type: [String](http://msdn.microsoft.com/en-us/library/system.string.aspx)

toAddress Type: [String](http://msdn.microsoft.com/en-us/library/system.string.aspx)

amount Type: Int<sub>32</sub>
[TokenTest](#page-659-0) Class [Treatail.NEO.WebApi.Tests](#page-622-0) Namespace

### **WalletTest Class**

**Namespace:** [Treatail.NEO.WebApi.Tests](#page-622-0)

**Assembly:** Treatail.NEO.WebApi.Tests (in Treatail.NEO.WebApi.Tests.dll)

### **Syntax**

 $C#$ [VB](javascript:setActiveTab()  $C++$ 

public class WalletTest

Public Class WalletTest

public ref class WalletTest

### **Inheritance Hierarchy**

**[Object](http://msdn.microsoft.com/en-us/library/system.object.aspx)** 

Treatail.NEO.WebApi.Tests..::..WalletTest

[WalletTest](#page-690-0) Members [Treatail.NEO.WebApi.Tests](#page-622-0) Namespace

## **WalletTest Members**

The **[WalletTest](#page-685-0)** type exposes the following members.

### **Constructors**

**Name Description [WalletTest](#page-695-0)** 

 $\overline{\phantom{0}}$ 

### **Methods**

#### **Name Description**

 $\overline{\phantom{0}}$ 

**[Create](#page-703-0)** 

[GetGASBalance](#page-707-0)

[GetNEOBalance](#page-711-0)

[WalletTest](#page-685-0) Class [Treatail.NEO.WebApi.Tests](#page-622-0) Namespace

### **WalletTest Constructor**

**Namespace:** [Treatail.NEO.WebApi.Tests](#page-622-0)

**Assembly:** Treatail.NEO.WebApi.Tests (in Treatail.NEO.WebApi.Tests.dll)

### **Syntax**

```
C#VB
C++public WalletTest(
        string serviceBaseUrl,
        string apiKey
\mathcal{L}Public Sub New ( _{-}String</u>, _
        String</u>
)
public:
WalletTest(
        String^ serviceBaseUrl,
        String<sup>^</sup> apiKey
)
```
#### **Parameters**

serviceBaseUrl Type: **[String](http://msdn.microsoft.com/en-us/library/system.string.aspx)** 

apiKey

Type: [String](http://msdn.microsoft.com/en-us/library/system.string.aspx)

[WalletTest](#page-685-0) Class [Treatail.NEO.WebApi.Tests](#page-622-0) Namespace

# **WalletTest Methods**

The **[WalletTest](#page-685-0)** type exposes the following members.

### **Methods**

#### **Name Description**

 $\overline{\phantom{0}}$ 

**[Create](#page-703-0)** 

[GetGASBalance](#page-707-0)

[GetNEOBalance](#page-711-0)

[WalletTest](#page-685-0) Class [Treatail.NEO.WebApi.Tests](#page-622-0) Namespace

# **WalletTest..::..Create Method**

**Namespace:** [Treatail.NEO.WebApi.Tests](#page-622-0)

**Assembly:** Treatail.NEO.WebApi.Tests (in Treatail.NEO.WebApi.Tests.dll)

### **Syntax**

 $\blacksquare$ 

 $C#$ [VB](javascript:setActiveTab()  $C++$ public **[bool](http://msdn.microsoft.com/en-us/library/system.boolean.aspx)** Create() Public Function Create As [Boolean](http://msdn.microsoft.com/en-us/library/system.boolean.aspx) public: [bool^](http://msdn.microsoft.com/en-us/library/system.boolean.aspx) Create()

[WalletTest](#page-685-0) Class [Treatail.NEO.WebApi.Tests](#page-622-0) Namespace

# **WalletTest..::..GetGASBalance Method**

**Namespace:** [Treatail.NEO.WebApi.Tests](#page-622-0) **Assembly:** Treatail.NEO.WebApi.Tests (in Treatail.NEO.WebApi.Tests.dll)

### **Syntax**

```
C#VB
C++public decimal GetGASBalance(
       string privateKeyHex
)
Public Function GetGASBalance ( \_String</u> _
) As Decimal
public:
Decimal^ GetGASBalance(
       String<sup>^</sup> privateKeyHex
)
```
#### **Parameters**

privateKeyHex Type: [String](http://msdn.microsoft.com/en-us/library/system.string.aspx)

[WalletTest](#page-685-0) Class [Treatail.NEO.WebApi.Tests](#page-622-0) Namespace

# **WalletTest..::..GetNEOBalance Method**

**Namespace:** [Treatail.NEO.WebApi.Tests](#page-622-0) **Assembly:** Treatail.NEO.WebApi.Tests (in Treatail.NEO.WebApi.Tests.dll)

### **Syntax**

```
C#VB
C++public decimal GetNEOBalance(
        string privateKeyHex
)
Public Function GetNEOBalance ( -privateKeyHex As String
) As Decimal
public:
Decimal^ GetNEOBalance(
        String<sup>^</sup> privateKeyHex
)
```
#### **Parameters**

privateKeyHex Type: [String](http://msdn.microsoft.com/en-us/library/system.string.aspx)

[WalletTest](#page-685-0) Class [Treatail.NEO.WebApi.Tests](#page-622-0) Namespace

# **Treatail.NEO.WebApi.Tests.Logic Namespace**

### **Classes**

**Class Description** <sup>\*\*</sup> [ServicesHelper](#page-724-0)

 $\blacksquare$ 

### **Enumerations**

#### **Enumeration Description**

[ServiceAction](#page-719-0)

Created with GhostDoc [Community](http://submain.com/fwlink/gd-help/generated/) Edition

 $\overline{\phantom{0}}$
## **ServiceAction Enumeration**

**Namespace:** [Treatail.NEO.WebApi.Tests.Logic](#page-715-0)

**Assembly:** Treatail.NEO.WebApi.Tests (in Treatail.NEO.WebApi.Tests.dll)

#### **Syntax**

 $C#$ [VB](javascript:setActiveTab()  $C++$ 

public enum ServiceAction

Public Enumeration ServiceAction

public enum class ServiceAction

### **Members**

**Member name Description** GET POST

 $\overline{\phantom{0}}$ 

#### **See Also**

[Treatail.NEO.WebApi.Tests.Logic](#page-715-0) Namespace

## **ServicesHelper Class**

**Namespace:** [Treatail.NEO.WebApi.Tests.Logic](#page-715-0)

**Assembly:** Treatail.NEO.WebApi.Tests (in Treatail.NEO.WebApi.Tests.dll)

#### **Syntax**

 $C#$ [VB](javascript:setActiveTab()  $C++$ public static class ServicesHelper Public NotInheritable Class ServicesHelper public ref class ServicesHelper abstract sealed

### **Inheritance Hierarchy**

Object

Treatail.NEO.WebApi.Tests.Logic..::..ServicesHelper

#### **See Also**

[ServicesHelper](#page-729-0) Members [Treatail.NEO.WebApi.Tests.Logic](#page-715-0) Namespace

## **ServicesHelper Members**

The **[ServicesHelper](#page-724-0)** type exposes the following members.

#### **Methods**

**Name Description S** [CallService](#page-737-0)

 $\overline{\phantom{0}}$ 

#### **See Also**

[ServicesHelper](#page-724-0) Class [Treatail.NEO.WebApi.Tests.Logic](#page-715-0) Namespace

# **ServicesHelper Methods**

The **[ServicesHelper](#page-724-0)** type exposes the following members.

#### **Methods**

**Name Description S** [CallService](#page-737-0)

 $\overline{\phantom{0}}$ 

#### **See Also**

[ServicesHelper](#page-724-0) Class [Treatail.NEO.WebApi.Tests.Logic](#page-715-0) Namespace

## **ServicesHelper..::..CallService Method**

**Namespace:** [Treatail.NEO.WebApi.Tests.Logic](#page-715-0) **Assembly:** Treatail.NEO.WebApi.Tests (in Treatail.NEO.WebApi.Tests.dll)

#### **Syntax**

```
C#VB
C++public static string CallService(
       ServiceAction action,
       string apiKey,
       string url,
       string jsonContent
)
Public Shared Function CallService ( _
       ServiceAction, _
       apiKey As String,String</u>,
       String
) As String
public:
String^ CallService(
       ServiceAction^ action,
       String^ apiKey,
       String^ url,
       String^ jsonContent
)
```
#### **Parameters**

action

Type: [Treatail.NEO.WebApi.Tests.Logic..::..ServiceAction](#page-719-0)

apiKey

Type: [String](http://msdn.microsoft.com/en-us/library/system.string.aspx)

url

Type: [String](http://msdn.microsoft.com/en-us/library/system.string.aspx)

jsonContent Type: [String](http://msdn.microsoft.com/en-us/library/system.string.aspx)

#### **See Also**

[ServicesHelper](#page-724-0) Class [Treatail.NEO.WebApi.Tests.Logic](#page-715-0) Namespace

## **Treatail.NEO.WebApi.Tests.Models Namespace**

#### **Classes**

#### **Class Description**

**[AssetCreateRequest](#page-744-0)** 

[AssetTransferRequest](#page-777-0)

[TokenTransferRequest](#page-806-0)

### **AssetCreateRequest Class**

**Namespace:** [Treatail.NEO.WebApi.Tests.Models](#page-741-0)

**Assembly:** Treatail.NEO.WebApi.Tests (in Treatail.NEO.WebApi.Tests.dll)

#### **Syntax**

 $C#$ [VB](javascript:setActiveTab()  $C++$ 

[[SerializableAttribute\]](http://msdn.microsoft.com/en-us/library/system.serializableattribute.aspx) public class AssetCreateRequest

<[SerializableAttribute>](http://msdn.microsoft.com/en-us/library/system.serializableattribute.aspx) \_ Public Class AssetCreateRequest

[[SerializableAttribute\]](http://msdn.microsoft.com/en-us/library/system.serializableattribute.aspx) public ref class AssetCreateRequest

### **Inheritance Hierarchy**

**[Object](http://msdn.microsoft.com/en-us/library/system.object.aspx)** 

Treatail.NEO.WebApi.Tests.Models..::..AssetCreateRequest

#### **See Also**

[AssetCreateRequest](#page-749-0) Members [Treatail.NEO.WebApi.Tests.Models](#page-741-0) Namespace

### **AssetCreateRequest Members**

The **[AssetCreateRequest](#page-744-0)** type exposes the following members.

### **Properties**

#### **Name Description**

**[AssetDetails](#page-757-0)** 

**[ChargeTTL](#page-761-0)** 

**COWNERAddress** 

**[PrivateKeyHex](#page-769-0)** 

**[TreatailAssetId](#page-773-0)** 

#### **See Also**

[AssetCreateRequest](#page-744-0) Class [Treatail.NEO.WebApi.Tests.Models](#page-741-0) Namespace

### **AssetCreateRequest Properties**

The **[AssetCreateRequest](#page-744-0)** type exposes the following members.

### **Properties**

#### **Name Description**

**[AssetDetails](#page-757-0)** 

**[ChargeTTL](#page-761-0)** 

**COWNERAddress** 

**[PrivateKeyHex](#page-769-0)** 

**[TreatailAssetId](#page-773-0)**
[AssetCreateRequest](#page-744-0) Class [Treatail.NEO.WebApi.Tests.Models](#page-741-0) Namespace

# **AssetCreateRequest..::..AssetDetails Property**

**Namespace:** [Treatail.NEO.WebApi.Tests.Models](#page-741-0) **Assembly:** Treatail.NEO.WebApi.Tests (in Treatail.NEO.WebApi.Tests.dll)

#### **Syntax**

 $C#$ [VB](javascript:setActiveTab()  $C++$ public [string](http://msdn.microsoft.com/en-us/library/system.string.aspx) AssetDetails { get; set; } Public Property AssetDetails As [String](http://msdn.microsoft.com/en-us/library/system.string.aspx) Get Set public: property <u>String</u>^ AssetDetails { [String^](http://msdn.microsoft.com/en-us/library/system.string.aspx) get (); void set (<u>String</u>^ value); }

[AssetCreateRequest](#page-744-0) Class [Treatail.NEO.WebApi.Tests.Models](#page-741-0) Namespace

# **AssetCreateRequest..::..ChargeTTL Property**

**Namespace:** [Treatail.NEO.WebApi.Tests.Models](#page-741-0) **Assembly:** Treatail.NEO.WebApi.Tests (in Treatail.NEO.WebApi.Tests.dll)

#### **Syntax**

 $C#$ [VB](javascript:setActiveTab()  $C++$ public **[bool](http://msdn.microsoft.com/en-us/library/system.boolean.aspx)** ChargeTTL { get; set; } Public Property ChargeTTL As [Boolean](http://msdn.microsoft.com/en-us/library/system.boolean.aspx) Get Set public: property **bool**^ ChargeTTL { <u>bool</u>^ get (); void set (<u>bool</u>^ value); }

[AssetCreateRequest](#page-744-0) Class [Treatail.NEO.WebApi.Tests.Models](#page-741-0) Namespace

# **AssetCreateRequest..::..OwnerAddress Property**

**Namespace:** [Treatail.NEO.WebApi.Tests.Models](#page-741-0) **Assembly:** Treatail.NEO.WebApi.Tests (in Treatail.NEO.WebApi.Tests.dll)

#### **Syntax**

 $C#$ [VB](javascript:setActiveTab()  $C++$ public [string](http://msdn.microsoft.com/en-us/library/system.string.aspx) OwnerAddress { get; set; } Public Property OwnerAddress As [String](http://msdn.microsoft.com/en-us/library/system.string.aspx) Get Set public: property <u>String</u>^ OwnerAddress { [String^](http://msdn.microsoft.com/en-us/library/system.string.aspx) get (); void set (<u>String</u>^ value); }

[AssetCreateRequest](#page-744-0) Class [Treatail.NEO.WebApi.Tests.Models](#page-741-0) Namespace

# **AssetCreateRequest..::..PrivateKeyHex Property**

**Namespace:** [Treatail.NEO.WebApi.Tests.Models](#page-741-0) **Assembly:** Treatail.NEO.WebApi.Tests (in Treatail.NEO.WebApi.Tests.dll)

#### **Syntax**

 $C#$ [VB](javascript:setActiveTab()  $C++$ public [string](http://msdn.microsoft.com/en-us/library/system.string.aspx) PrivateKeyHex { get; set; } Public Property PrivateKeyHex As [String](http://msdn.microsoft.com/en-us/library/system.string.aspx) Get Set public: property <u>String</u>^ PrivateKeyHex { [String^](http://msdn.microsoft.com/en-us/library/system.string.aspx) get (); void set (<u>String</u>^ value); }

[AssetCreateRequest](#page-744-0) Class [Treatail.NEO.WebApi.Tests.Models](#page-741-0) Namespace

# $\textbf{A} \textbf{s} \textbf{set} \textbf{CreateRequest} \textbf{...} \textbf{.} \textbf{Tre} \textbf{a} \textbf{tail} \textbf{A} \textbf{s} \textbf{setI}$ **Property**

**Namespace:** [Treatail.NEO.WebApi.Tests.Models](#page-741-0) **Assembly:** Treatail.NEO.WebApi.Tests (in Treatail.NEO.WebApi.Tests.dll)

#### **Syntax**

 $C#$ [VB](javascript:setActiveTab()  $C++$ public [string](http://msdn.microsoft.com/en-us/library/system.string.aspx) TreatailAssetId { get; set; } Public Property TreatailAssetId As [String](http://msdn.microsoft.com/en-us/library/system.string.aspx) Get Set public: property [String^](http://msdn.microsoft.com/en-us/library/system.string.aspx) TreatailAssetId { [String^](http://msdn.microsoft.com/en-us/library/system.string.aspx) get (); void set (<u>String</u>^ value); }

[AssetCreateRequest](#page-744-0) Class [Treatail.NEO.WebApi.Tests.Models](#page-741-0) Namespace

### **AssetTransferRequest Class**

**Namespace:** [Treatail.NEO.WebApi.Tests.Models](#page-741-0)

**Assembly:** Treatail.NEO.WebApi.Tests (in Treatail.NEO.WebApi.Tests.dll)

#### **Syntax**

 $C#$ [VB](javascript:setActiveTab()  $C++$ 

[[SerializableAttribute\]](http://msdn.microsoft.com/en-us/library/system.serializableattribute.aspx) public class AssetTransferRequest

<[SerializableAttribute>](http://msdn.microsoft.com/en-us/library/system.serializableattribute.aspx) \_ Public Class AssetTransferRequest

[[SerializableAttribute\]](http://msdn.microsoft.com/en-us/library/system.serializableattribute.aspx) public ref class AssetTransferRequest

### **Inheritance Hierarchy**

**[Object](http://msdn.microsoft.com/en-us/library/system.object.aspx)** 

Treatail.NEO.WebApi.Tests.Models..::..AssetTransferRequest

[AssetTransferRequest](#page-782-0) Members [Treatail.NEO.WebApi.Tests.Models](#page-741-0) Namespace

### **AssetTransferRequest Members**

The **[AssetTransferRequest](#page-777-0)** type exposes the following members.

### **Properties**

#### **Name Description**

[FromAddress](#page-790-0)

**[PrivateKeyHex](#page-794-0)** 

**[ToAddress](#page-798-0)** 

**[TreatailAssetId](#page-802-0)** 

[AssetTransferRequest](#page-777-0) Class [Treatail.NEO.WebApi.Tests.Models](#page-741-0) Namespace

### **AssetTransferRequest Properties**

The **[AssetTransferRequest](#page-777-0)** type exposes the following members.

### **Properties**

#### **Name Description**

[FromAddress](#page-790-0)

**[PrivateKeyHex](#page-794-0)** 

**[ToAddress](#page-798-0)** 

**[TreatailAssetId](#page-802-0)** 

[AssetTransferRequest](#page-777-0) Class [Treatail.NEO.WebApi.Tests.Models](#page-741-0) Namespace

# **AssetTransferRequest..::..FromAddress Property**

**Namespace:** [Treatail.NEO.WebApi.Tests.Models](#page-741-0) **Assembly:** Treatail.NEO.WebApi.Tests (in Treatail.NEO.WebApi.Tests.dll)
#### **Syntax**

 $C#$ [VB](javascript:setActiveTab()  $C++$ public [string](http://msdn.microsoft.com/en-us/library/system.string.aspx) FromAddress { get; set; } Public Property FromAddress As [String](http://msdn.microsoft.com/en-us/library/system.string.aspx) Get Set public: property <u>String</u>^ FromAddress { [String^](http://msdn.microsoft.com/en-us/library/system.string.aspx) get (); void set (<u>String</u>^ value); }

[AssetTransferRequest](#page-777-0) Class [Treatail.NEO.WebApi.Tests.Models](#page-741-0) Namespace

# $\textbf{A} \textbf{s}$  **et TransferRequest..::..PrivateKeyI Property**

**Namespace:** [Treatail.NEO.WebApi.Tests.Models](#page-741-0) **Assembly:** Treatail.NEO.WebApi.Tests (in Treatail.NEO.WebApi.Tests.dll)

#### **Syntax**

 $C#$ [VB](javascript:setActiveTab()  $C++$ public [string](http://msdn.microsoft.com/en-us/library/system.string.aspx) PrivateKeyHex { get; set; } Public Property PrivateKeyHex As [String](http://msdn.microsoft.com/en-us/library/system.string.aspx) Get Set public: property <u>String</u>^ PrivateKeyHex { [String^](http://msdn.microsoft.com/en-us/library/system.string.aspx) get (); void set (<u>String</u>^ value); }

[AssetTransferRequest](#page-777-0) Class [Treatail.NEO.WebApi.Tests.Models](#page-741-0) Namespace

# **AssetTransferRequest..::..ToAddress Property**

**Namespace:** [Treatail.NEO.WebApi.Tests.Models](#page-741-0) **Assembly:** Treatail.NEO.WebApi.Tests (in Treatail.NEO.WebApi.Tests.dll)

#### **Syntax**

 $C#$ [VB](javascript:setActiveTab()  $C++$ public [string](http://msdn.microsoft.com/en-us/library/system.string.aspx) ToAddress { get; set; } Public Property ToAddress As [String](http://msdn.microsoft.com/en-us/library/system.string.aspx) Get Set public: property <u>String</u>^ ToAddress { [String^](http://msdn.microsoft.com/en-us/library/system.string.aspx) get (); void set (<u>String</u>^ value); }

[AssetTransferRequest](#page-777-0) Class [Treatail.NEO.WebApi.Tests.Models](#page-741-0) Namespace

# **AssetTransferRequest..::..TreatailAsse Property**

**Namespace:** [Treatail.NEO.WebApi.Tests.Models](#page-741-0) **Assembly:** Treatail.NEO.WebApi.Tests (in Treatail.NEO.WebApi.Tests.dll)

#### **Syntax**

 $C#$ [VB](javascript:setActiveTab()  $C++$ public [string](http://msdn.microsoft.com/en-us/library/system.string.aspx) TreatailAssetId { get; set; } Public Property TreatailAssetId As [String](http://msdn.microsoft.com/en-us/library/system.string.aspx) Get Set public: property [String^](http://msdn.microsoft.com/en-us/library/system.string.aspx) TreatailAssetId { [String^](http://msdn.microsoft.com/en-us/library/system.string.aspx) get (); void set (<u>String</u>^ value); }

[AssetTransferRequest](#page-777-0) Class [Treatail.NEO.WebApi.Tests.Models](#page-741-0) Namespace

## **TokenTransferRequest Class**

**Namespace:** [Treatail.NEO.WebApi.Tests.Models](#page-741-0)

**Assembly:** Treatail.NEO.WebApi.Tests (in Treatail.NEO.WebApi.Tests.dll)

#### **Syntax**

 $C#$ [VB](javascript:setActiveTab()  $C++$ 

[[SerializableAttribute\]](http://msdn.microsoft.com/en-us/library/system.serializableattribute.aspx) public class TokenTransferRequest

<[SerializableAttribute>](http://msdn.microsoft.com/en-us/library/system.serializableattribute.aspx) \_ Public Class TokenTransferRequest

[[SerializableAttribute\]](http://msdn.microsoft.com/en-us/library/system.serializableattribute.aspx) public ref class TokenTransferRequest

## **Inheritance Hierarchy**

**[Object](http://msdn.microsoft.com/en-us/library/system.object.aspx)** 

Treatail.NEO.WebApi.Tests.Models..::..TokenTransferRequest

[TokenTransferRequest](#page-811-0) Members [Treatail.NEO.WebApi.Tests.Models](#page-741-0) Namespace

# **TokenTransferRequest Members**

The **[TokenTransferRequest](#page-806-0)** type exposes the following members.

## **Properties**

#### **Name Description**

**[Amount](#page-819-0)** 

[FromAddress](#page-823-0)

**[PrivateKeyHex](#page-827-0)** 

**[ToAddress](#page-831-0)** 

[TokenTransferRequest](#page-806-0) Class [Treatail.NEO.WebApi.Tests.Models](#page-741-0) Namespace

# **TokenTransferRequest Properties**

The **[TokenTransferRequest](#page-806-0)** type exposes the following members.

## **Properties**

#### **Name Description**

**[Amount](#page-819-0)** 

[FromAddress](#page-823-0)

**[PrivateKeyHex](#page-827-0)** 

**[ToAddress](#page-831-0)** 

[TokenTransferRequest](#page-806-0) Class [Treatail.NEO.WebApi.Tests.Models](#page-741-0) Namespace

# **TokenTransferRequest..::..Amount Property**

**Namespace:** [Treatail.NEO.WebApi.Tests.Models](#page-741-0) **Assembly:** Treatail.NEO.WebApi.Tests (in Treatail.NEO.WebApi.Tests.dll)

### **Syntax**

 $C#$ [VB](javascript:setActiveTab()  $C++$ public <u>[decimal](http://msdn.microsoft.com/en-us/library/system.decimal.aspx)</u> Amount { get; set; } Public Property Amount As [Decimal](http://msdn.microsoft.com/en-us/library/system.decimal.aspx) Get Set public: property <u>Decimal</u>^ Amount { [Decimal^](http://msdn.microsoft.com/en-us/library/system.decimal.aspx) get (); void set (<u>Decimal</u>^ value); }

[TokenTransferRequest](#page-806-0) Class [Treatail.NEO.WebApi.Tests.Models](#page-741-0) Namespace

# **TokenTransferRequest..::..FromAddress Property**

**Namespace:** [Treatail.NEO.WebApi.Tests.Models](#page-741-0) **Assembly:** Treatail.NEO.WebApi.Tests (in Treatail.NEO.WebApi.Tests.dll)

#### **Syntax**

 $C#$ [VB](javascript:setActiveTab()  $C++$ public [string](http://msdn.microsoft.com/en-us/library/system.string.aspx) FromAddress { get; set; } Public Property FromAddress As [String](http://msdn.microsoft.com/en-us/library/system.string.aspx) Get Set public: property <u>String</u>^ FromAddress { [String^](http://msdn.microsoft.com/en-us/library/system.string.aspx) get (); void set (<u>String</u>^ value); }

[TokenTransferRequest](#page-806-0) Class [Treatail.NEO.WebApi.Tests.Models](#page-741-0) Namespace
# $\mathbf{T}$ okenTransferRequest..::..PrivateKey **Property**

**Namespace:** [Treatail.NEO.WebApi.Tests.Models](#page-741-0) **Assembly:** Treatail.NEO.WebApi.Tests (in Treatail.NEO.WebApi.Tests.dll)

### **Syntax**

 $C#$ [VB](javascript:setActiveTab()  $C++$ public [string](http://msdn.microsoft.com/en-us/library/system.string.aspx) PrivateKeyHex { get; set; } Public Property PrivateKeyHex As [String](http://msdn.microsoft.com/en-us/library/system.string.aspx) Get Set public: property <u>String</u>^ PrivateKeyHex { [String^](http://msdn.microsoft.com/en-us/library/system.string.aspx) get (); void set (<u>String</u>^ value); }

## **See Also**

[TokenTransferRequest](#page-806-0) Class [Treatail.NEO.WebApi.Tests.Models](#page-741-0) Namespace

Created with GhostDoc [Community](http://submain.com/fwlink/gd-help/generated/) Edition

Treatail.NEO

# **TokenTransferRequest..::..ToAddress Property**

**Namespace:** [Treatail.NEO.WebApi.Tests.Models](#page-741-0) **Assembly:** Treatail.NEO.WebApi.Tests (in Treatail.NEO.WebApi.Tests.dll)

### **Syntax**

 $C#$ [VB](javascript:setActiveTab()  $C++$ public [string](http://msdn.microsoft.com/en-us/library/system.string.aspx) ToAddress { get; set; } Public Property ToAddress As [String](http://msdn.microsoft.com/en-us/library/system.string.aspx) Get Set public: property <u>String</u>^ ToAddress { [String^](http://msdn.microsoft.com/en-us/library/system.string.aspx) get (); void set (<u>String</u>^ value); }

## **See Also**

[TokenTransferRequest](#page-806-0) Class [Treatail.NEO.WebApi.Tests.Models](#page-741-0) Namespace

Created with GhostDoc [Community](http://submain.com/fwlink/gd-help/generated/) Edition